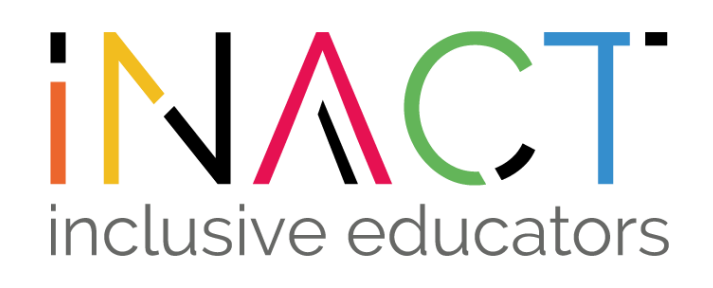

## **Εκπαίδευση 4.0 Ψηφιακή εργαλειοθήκη**

Διαθέτει **20 ψηφιακά εργαλεία**  για την υποστήριξη διαφοροποιημένων, χωρίς αποκλεισμούς και δημιουργικών παιδαγωγικών μεθόδων

### www. **inclusiveeducators**.eu

**Νοέμβριος 2022** Εκπαίδευση 4.0 Ψηφιακή εργαλειοθήκη

Απο Όνομα εταίρου

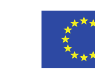

Co-funded by the Erasmus+ Programme of the European Union

## Καλώς ήρθατε στην **εργαλειοθήκη**

## **INACT**

Αυτή η ψηφιακή εργαλειοθήκη δίνει στους εκπαιδευτικούς τη δυνατότητα να επανεξετάσουν τη χρήση της τεχνολογίας υπό το πρίσμα των νέων παιδαγωγικών προσεγγίσεων και να γίνουν πιο ικανοί στην επιλογή και τη χρήση ψηφιακών εργαλείων για τη προώθηση της ένταξης των μαθητών και την αποτελεσματική μάθηση.

Σχεδιασμένο για χρήση στην επαγγελματική εκπαίδευση και κατάρτιση, η εργαλειοθήκη αυτή είναι σε μεγάλο βαθμό μεταβιβάσιμη σε άλλους τομείς της εκπαίδευσης.

Η UNESCO ορίζει την εκπαίδευση χωρίς αποκλεισμούς ως μια διαδικασία ενίσχυσης της ικανότητας του εκπαιδευτικού συστήματος να απευθύνεται σε όλους τους μαθητές.

Ως γενική αρχή, θα πρέπει να καθοδηγεί όλες τις εκπαιδευτικές πολιτικές και πρακτικές, ξεκινώντας από το γεγονός ότι η εκπαίδευση αποτελεί βασικό ανθρώπινο δικαίωμα και θεμέλιο για μια πιο δίκαιη και ισότιμη κοινωνία.

Πηγή: UNESCO 2009

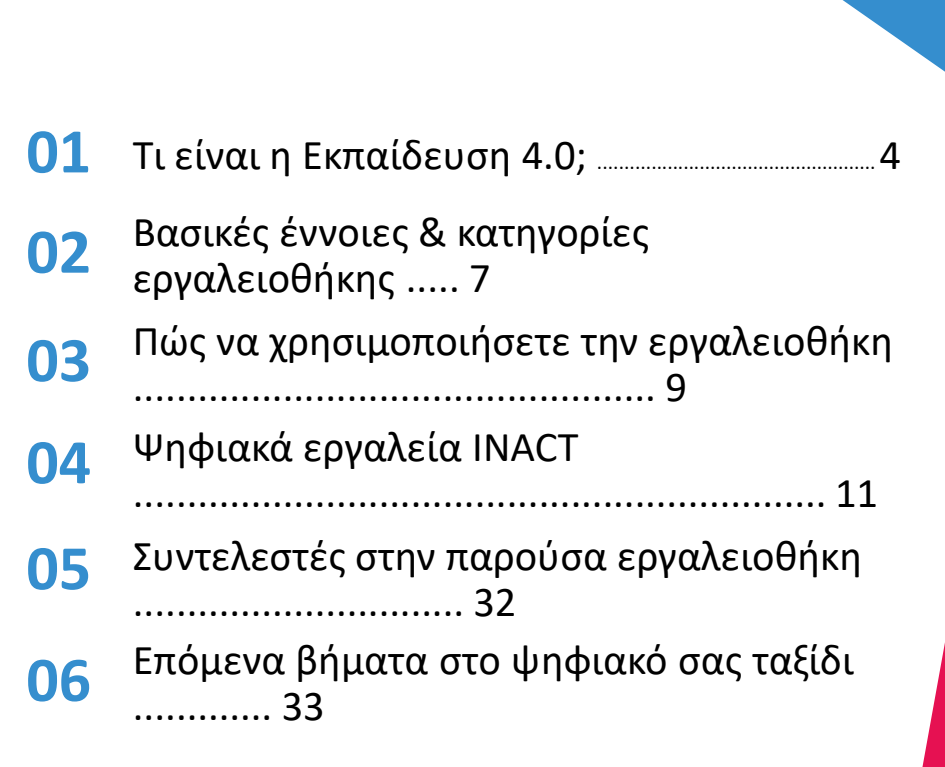

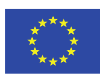

Co-funded by the Erasmus+ Programme of the European Union

The European Commission support for the production of this publication does not constitute an endorsement of the contents which reflects the views only of the authors, and the Commission cannot be held responsible for any use which may be made of the information contained therein

www.inclusiveeducators.eu

ΠΕΡΙΕΧΟΜΕΝΑ

**ΤΙ ΕΙΝΑΙ Η ΕΚΠΑΙΔΕΥΣΗ 4.0;**  01

## **ΤΙ ΕΙΝΑΙ Η ΕΚΠΑΙΔΕΥΣΗ 4.0;**

Γιατί έχει σημασία για την επαγγελματική εκπαίδευση και κατάρτιση;

01

Η Εκπαίδευση 4.0 είναι μια προσέγγιση για τον επαναπροσδιορισμό της εκπαίδευσης με τρόπο που να είναι χωρίς αποκλεισμούς. Επικεντρώνεται στην ανάπτυξη και προώθηση ενός ευρέος φάσματος δεξιοτήτων για την προετοιμασία των μαθητών για την τέταρτη βιομηχανική επανάσταση. Το πιο σημαντικό είναι ότι αξιοποιεί την τεχνολογική και παιδαγωγική καινοτομία για να θέσει τους μαθητές στο επίκεντρο της μάθησης.

Τα τελευταία δέκα χρόνια, οι ψηφιακές τεχνολογίες έχουν φέρει την επανάσταση σε όλες τις πτυχές της ζωής μας, ιδίως στον τρόπο με τον οποίο ζούμε και εργαζόμαστε. Και ενώ έχουν γίνει μεγάλα βήματα για τον επαναπροσδιορισμό του τρόπου με τον οποίο διδάσκουμε και μαθαίνουμε, υπάρχουν ακόμη πολλά που πρέπει να γίνουν. Η πανδημία COVID-19 έδωσε ώθηση στις ραγδαίες τεχνολογικές αλλαγές.

Η μικτή διδασκαλία και μάθηση, που περιλαμβάνει τη χρήση της τεχνολογίας τόσο εντός όσο και εκτός

της τάξης, έγινε μέρος της ζωής μας. Αυτή η αλλαγή έφερε πολλές συναρπαστικές ευκαιρίες και προκλήσεις για τους εκπαιδευτικούς. Ταυτόχρονα επέτεινε τις προϋπάρχουσες εκπαιδευτικές ανισότητες.

Η πρόκλησή μας ως εκπαιδευτικοί είναι να αδράξουμε τις ευκαιρίες που παρουσιάζει η τεχνολογία και να τις αξιοποιήσουμε για να μειώσουμε τις ανισότητες των μαθητών και να βελτιώσουμε τις ευκαιρίες.

#### **ΓΙΑΤΙ ΝΑ ΕΠΙΚΕΝΤΡΩΘΟΥΜΕ ΣΤΗΝ ΕΚΠΑΙΔΕΥΣΗ 4.0 ΓΙΑ ΤΗΝ ΕΠΑΓΓΕΛΜΑΤΙΚΗ ΕΚΠΑΙΔΕΥΣΗ;**

Ο ψηφιακός μετασχηματισμός είναι μια βασική τεχνολογική τάση που θα αλλάξει τον κόσμο της εργασίας στο μέλλον. Όσοι έχουν επαγγελματική εκπαίδευση θα χρειάζονται νέες δεξιότητες για νέες θέσεις εργασίας καθ' όλη τη διάρκεια της σταδιοδρομίας τους. Οι εκπαιδευτικοί και οι εκπαιδευτές θα πρέπει να ενσωματώσουν εκπαιδευόμενους με διαφορετικό υπόβαθρο και ανάγκες.

Οι εκπαιδευτές INACT Inclusive Educators κατανοούν ότι τα άτομα με επαγγελματική εκπαίδευση θα χρειαστούν τις δεξιότητές τους για να παραμείνουν επίκαιροι μπροστά στην αλλαγή. Οι εκπαιδευτικοί και οι εκπαιδευτές θα πρέπει να διασφαλίσουν ότι οι εκπαιδευόμενοι θα έχουν την κριτική σκέψη, την επικοινωνία και τις ικανότητες μάθησης για να ευδοκιμήσουν στην μεταβαλλόμενη κοινωνία και την απρόβλεπτη οικονομία μας.

Μεγάλο μέρος αυτής της εισαγωγής στην Εκπαίδευση 4.0 προέρχεται από το Παγκόσμιο [Οικονομικό](https://www3.weforum.org/docs/WEF_Catalysing_Education_4.0_2022.pdf) Φόρουμ, Catalysing Education 4.0 Investing in the Future of Learning for a Human-Centric Recover Insight Report May 2022.

## **SPOTLIGHT**

Το Πλαίσιο του Παγκόσμιου Οικονομικού Φόρουμ για την Εκπαίδευση 4.0

Το πλαίσιο "Εκπαίδευση 4.0" του Παγκόσμιου Οικονομικού Φόρουμ, το οποίο εγκαινιάστηκε επίσημα τον Ιανουάριο του 2020, προτείνει οκτώ μετασχηματισμούς στο περιεχόμενο της μάθησης και στους μηχανισμούς παροχής υπηρεσιών στα εκπαιδευτικά συστήματα, προκειμένου να προετοιμάσει καλύτερα την επόμενη γενιά ταλέντων για το μέλλον της εργασίας και το μέλλον των κοινωνιών. Είναι ένα χρήσιμο και πολύτιμο πλαίσιο που πρέπει να έχουμε κατά νου καθώς διερευνούμε την Εκπαίδευση 4.0 στο πλαίσιο της επαγγελματικής εκπαίδευσης

#### ΟΙ **ΟΚΤΩ** ΤΟΜΕΙΣ ΜΕΤΑΣΧΗΜΑΤΙΣΜΟΥ ΕΙΝΑΙ:

#### **01 ΔΕΞΙΟΤΗΤΕΣ ΠΑΓΚΟΣΜΙΑΣ**

#### **ΙΘΑΓΕΝΕΙΑΣ:**

Περιεχόμενο που εστιάζει στην ανάπτυξη της ευαισθητοποίησης για τον ευρύτερο κόσμο, τη βιωσιμότητα και την ενεργό συμμετοχή στην παγκόσμια κοινότητα.

#### **02 ΔΕΞΙΟΤΗΤΕΣ ΚΑΙΝΟΤΟΜΙΑΣ & ΔΗΜΙΟΥΡΓΗΚΟΤΗΤΑΣ:**

Περιλαμβάνουν περιεχόμενο που προάγει τις δεξιότητες που απαιτούνται για την καινοτομία, συμπεριλαμβανομένης της επίλυσης σύνθετων προβλημάτων, της αναλυτικής σκέψης, της δημιουργικότητας και της ανάλυσης συστημάτων.

#### **03 ΤΕΧΝΟΛΟΓΙΚΕΣ ΔΕΞΙΟΤΗΤΕΣ:**

Περιλαμβάνουν περιεχόμενο που βασίζεται στην ανάπτυξη ψηφιακών δεξιοτήτων, συμπεριλαμβανομένου του προγραμματισμού, της ψηφιακής υπευθυνότητας και της χρήσης της τεχνολογίας.

#### **04 ΔΙΑΠΡΟΣΩΠΙΚΕΣ ΔΕΞΙΟΤΗΤΕΣ:**

Περιεχόμενο που εστιάζει στη διαπροσωπική συναισθηματική νοημοσύνη,

συμπεριλαμβανομένης της ενσυναίσθησης, της συνεργασίας, της διαπραγμάτευσης, της ηγεσίας και της κοινωνικής ευαισθητοποίησης.

#### **05 ΕΞΑΤΟΜΙΚΕΥΜΕΝΗ ΚΑΙ ΑΥΤΟΡΥΘΜΙΖΟΜΕΝΗ ΜΑΘΗΣΗ:**

Μετακίνηση από ένα σύστημα όπου η μάθηση είναι τυποποιημένη, σε ένα σύστημα που βασίζεται στις διαφορετικές ατομικές ανάγκες κάθε μαθητή και είναι αρκετά ευέλικτο ώστε να επιτρέπει σε κάθε μαθητή να προοδεύει με το δικό του ρυθμό.

#### **06 ΠΡΟΣΒΑΣΙΜΗ ΚΑΙ ΧΩΡΙΣ ΑΠΟΚΛΕΙΣΜΟΥΣ ΜΑΘΗΣΗ:**

Μετακίνηση από ένα σύστημα στο οποίο η μάθηση περιορίζεται σε όσους έχουν πρόσβαση σε σχολικά κτίρια σε ένα σύστημα στο οποίο όλοι έχουν πρόσβαση στη μάθηση και επομένως είναι χωρίς αποκλεισμούς.

#### **07 ΜΑΘΗΣΗ ΜΕ ΒΑΣΗ ΤΟ ΠΡΟΒΛΗΜΑ ΚΑΙ ΣΥΝΕΡΓΑΤΙΚΗ ΜΑΘΗΣΗ:**

Μετάβαση από την παράδοση περιεχομένου που βασίζεται σε διαδικασίες σε έργα και προβλήματα, που απαιτούν συνεργασία μεταξύ ομοτίμων και αντικατοπτρίζουν περισσότερο το μέλλον της εργασίας.

#### **08 ΔΙΑ ΒΙΟΥ ΚΑΙ ΜΑΘΗΤΟΚΕΝΤΡΙΚΗ ΕΚΠΑΙΔΕΥΣΗ:**

Να περάσουμε από ένα σύστημα όπου η μάθηση και η εξειδίκευση μειώνονται κατά τη διάρκεια της ζωής του ατόμου σε ένα σύστημα όπου ο καθένας βελτιώνει συνεχώς τις υπάρχουσες δεξιότητες και αποκτά νέες με βάση τις ατομικές του ανάγκες.

02

**ΒΑΣΙΚΕΣ ΕΝΝΟΙΕΣ & ΚΑΤΗΓΟΡΙΕΣ ΕΡΓΑΛΕΙΟΘΗΚΗΣ**

# 02

## **ΒΑΣΙΚΕΣ ΕΝΝΟΙΕΣ ΚΑΙ ΚΑΤΗΓΟΡΙΕΣ ΕΡΓΑΛΕΙΟΘΗΚΗΣ INACT**

Ο κύριος στόχος του προγράμματος INACT Inclusive Educators είναι να παρέχει στους εκπαιδευτικούς τις γνώσεις, τις δεξιότητες και την αυτοπεποίθηση για να συμμετάσχουν στην παιδαγωγική καινοτομία. Στόχος μας είναι να τους βοηθήσουμε να δημιουργήσουν συμπεριληπτικές, καινοτόμες και πραγματικά ελκυστικές μαθησιακές εμπειρίες για όλους τους μαθητές. Έχουμε συγκεντρώσει είκοσι ψηφιακά εργαλεία για να υποστηρίξουμε τους εκπαιδευτές και τους εκπαιδευτικούς σε αυτά τα καθήκοντα.

#### **ΕΡΓΑΛΕΙΑ ΓΙΑ ΤΗΝ ΥΠΟΣΤΗΡΙΞΗ ΤΗΣ ΔΙΑΦΟΡΟΠΟΙΗΜΕΝΗΣ ΔΙΔΑΣΚΑΛΙΑΣ**

**Ως εκπαιδευτικοί και εκπαιδευτές χρησιμοποιούμε τεχνικές διαφοροποίησης καθημερινά.** Καλούμαστε ως εκπαιδευτικοί να σχεδιάζουμε ενεργά το μάθημα με βάση τις διαφορές των μαθητών, ώστε όλοι οι μαθητές να μπορούν να μάθουν με τον καλύτερο δυνατό τρόπο τις ικανότητές τους. Πρέπει να μοιράσουμε το χρόνο, τους πόρους και τις προσπάθειές μας για να διδάξουμε αποτελεσματικά τους μαθητές που έχουν διαφορετικό υπόβαθρο, ικανότητες, επίπεδα δεξιοτήτων και ενδιαφέροντα. Τα ψηφιακά εργαλεία μπορούν να βοηθήσουν τη «διαφοροποίηση» για την ένταξη.

**Ένα ψηφιακό εργαλείο μπορεί να δώσει τη δυνατότητα στον εκπαιδευόμενο να:**

- Εργάζεται με το δικό του ρυθμό.
- Θέτει τους δικούς τους στόχους.
- Λάβει εξατομικευμένη ανατροφοδότηση.
- Ασχοληθεί με ένα στυλ μάθησης που του ταιριάζει: (σημείωση - η κιναισθητική σχετίζεται με τη μάθηση με τα χέρια).
- Να εργάζεται ανεξάρτητα.

#### **ΕΡΓΑΛΕIΑ ΓΙΑ ΤΗΝ ΥΠΟΣΤΗΡΙΞΗ ΤΗΣ ΨΗΦΙΑΚΗΣ ΕΝΤΑΞΗΣ**

**Η αντόποκριση στις ολοένα και πιο διαφορετικές μαθησιακές ανάγκες σημαίνει ότι πρέπει να παρέχουμε περιβάλλοντα μάθησης χωρίς αποκλεισμούς και προσβάσιμα σε όλους**. Καθώς η ψηφιακή διάσταση της επαγγελματικής εκπαίδευσης αυξάνεται, πρέπει να διασφαλίσουμε ότι αυτή η εκπαίδευση δίνει τη δυνατότητα στους εκπαιδευόμενους να αισθάνονται ασφαλείς, σίγουροι και σεβαστοί, ώστε να μπορούν να αξιοποιήσουν

πλήρως τις δυνατότητές τους. Τα ψηφιακά εργαλεία που έχουμε συμπεριλάβει μπορούν να βοηθήσουν στην οικοδόμηση μιας αίσθησης κοινότητας και να προσφέρουν ευκαιρίες για ενεργό συμμετοχή. Τα ψηφιακά εργαλεία μπορούν να επιτρέψουν στους εκπαιδευόμενους να εργαστούν συνεργατικά με τρόπο που καθοδηγείται από τον εκπαιδευτικό και επιτρέπει σε κάθε εκπαιδευόμενο να εργαστεί με τον καλύτερο δυνατό τρόπο.

#### **ΕΡΓΑΛΕIΑ ΓΙΑ ΤΗΝ ΥΠΟΣΤHΡΙΞΗ ΤΗΣ ΔΗΜΙΟΥΡΓΙΚOΤΗΤΑΣ**

**Η δημιουργικότητα είναι η ικανότητα να βλέπει κανείς νέες ευκαιρίες, να παράγει πρωτότυπες ιδέες, να προσαρμόζεται στις μεταβαλλόμενες καταστάσεις και να εφαρμόζει τη φαντασία του για την επίλυση σύνθετων προβλημάτων.** Η δημιουργικότητα αυξάνει την αξία της και αναγνωρίζεται ως βασική δεξιότητα στον εργασιακό χώρο του 21ου αιώνα. Τα ψηφιακά εργαλεία μπορούν να ενθαρρύνουν τη δημιουργικότητα και την καινοτομία.

#### **Ένα ψηφιακό εργαλείο μπορεί να δώσει τη δυνατότητα στον εκπαιδευόμενο να:**

- Δημιουργήσει τα δικά τους διαγράμματα και οπτικοποιήσεις για τη μάθηση.
- Δημιουργία ηχητικού και οπτικού περιεχομένου.
- Εμπνευστεί από ιδέες για να προχωρήσει σε νέες κατευθύνσεις με τη μάθησή τους.

*Με την καθοδήγηση ενός εκπαιδευτικού, ο μαθητής μπορεί να συναντήσει νέες ευκαιρίες μάθησης μέσω ψηφιακών εργαλείων που ενθαρρύνουν την καινοτομία.*

**ΠΩΣ ΝΑ ΧΡΗΣΙΜΟΠΟΗΣΕΤΕ ΤΗΝ ΕΡΓΑΛΕΙΟΘΗΚΗ** 03

**CONTRACTOR** HE WA IL TIPY 03

Πώς να

το **INACT** 

**INCLUSIVE** 

**EDUCATORS** 

#### ΒΗΜΑ

01

03

 $\boldsymbol{\varDelta}$ 

ΒΗΜΑ

ΒΗΜΑ

02

ΒΗΜΑ

#### **ΕΠΙΣΚΟΠΗΣΗ ΤΟΥ ΕΡΓΑΛΕΊΟΥ**

Γνωρίστε γρήγορα το εργαλείο, μάθετε για ποιες χρήσεις μπορεί να χρησιμοποιηθεί και αποκτήστε μια αίσθηση αν είναι το κατάλληλο εργαλείο για εσάς.

#### **ΕΥΚΑΙΡΙΕΣ ΔΙΑΦΟΡΟΠΟΙΗΣΗΣ, ΕΝΤΑΞΗΣ ΚΑΙ ΔΗΜΙΟΥΡΓΙΚΟΤΗΤΑΣ**

Η παρουσίαση της διαφοροποίησης, της ενσωμάτωσης και των δημιουργικών δυνατοτήτων κάθε εργαλείου είναι σημαντική και έχουμε συγκεντρώσει σχόλια και πληροφορίες από εκπαιδευτικούς που μοιράζονται πληροφορίες σχετικά με το πόσο αποτελεσματικά και χρήσιμα θεωρούν αυτά τα εργαλεία. Αυτά χρησιμεύουν ως οδηγός: θα σχηματίσετε τις δικές σας κρίσεις καθώς χρησιμοποιείτε τα εργαλεία.

#### **ΤΙ ΘΑ ΜΠΟΡΟΥΣΑΤΕ ΝΑ ΣΚΕΦΤΕΙΤΕ ΚΑΙ ΝΑ ΜΑΘΕΤΕ ΑΠΟ ΑΛΛΟΥΣ**

Έχουμε συμπεριλάβει ορισμένα σημεία που μπορείτε να λάβετε υπόψη σας προτού δεσμευτείτε σε ένα ψηφιακό εργαλείο. Μερικές φορές ο καλύτερος τρόπος για να μάθετε είναι να δείτε ένα πρακτικό παράδειγμα. Γι' αυτό συγκεντρώσαμε μερικές από τις καλύτερες διαδικτυακές πηγές που θα σας βοηθήσουν να πάρετε μια καλή γεύση για το πώς χρησιμοποιούν το εργαλείο άλλοι εκπαιδευτικοί.

#### **ΞΕΚΙΝΩΝΤΑΣ**

w w w . i n c l u s i v e e d u c a t o r s . e u Εγγραφείτε online και ξεκινήστε με όποιο εργαλείο θεωρείτε ότι ταιριάζει καλύτερα στις ανάγκες σας! Σας προτείνουμε να αφιερώσετε χρόνο για να εξερευνήσετε καθένα από τα εργαλεία και τα πλεονεκτήματά τους κατά τη διάρκεια μιας ή δύο συνεδριάσεων. Επιστρέψτε σε αυτή την εργαλειοθήκη όσο συχνά χρειάζεται. Μοιραστείτε την πρόοδό σας με συναδέλφους για να στηρίξετε και να εμπλουτίσετε ο ένας τον άλλον επαγγελματικά.

Η εργαλειοθήκη μας διαθέτει 20 ψηφιακά εργαλεία για την υποστήριξη διαφοροποιημένων και δημιουργικών παιδαγωγικών μεθόδων **TOOLBOX**

χρησιμοποιήσετε

χωρίς αποκλεισμούς.

Τα εργαλεία παρουσιάζονται με αλφαβητική σειρά. Όπως όλα τα εργαλεία, μπορούν να χρησιμοποιηθούν με διαφορετικούς τρόπους και να υποστηρίξουν τη διαφοροποίηση, την ένταξη και τη δημιουργικότητα σε διαφορετικό βαθμό.

## **INACT ΨΗΦΙΑΚA ΕΡΓΑΛΕIΑ**

- Αnswer Garden
- Actively Learn
- Buncee
- Canva
- Flipgrid
- Flippity
- Genially
- Gimkit
- Google Translate
- Jamboard
- Kahoot
- Mote
- Nearpod
- Padlet
- Quizlet
- Rewordify
- Sutori
- Thinglink
- Wakelet
- Whiteboard Chat

www.inclusiveeducators.eu w w w . i n c l u s i v e e d u c a t o r s . e u

## 01 Answer Garden

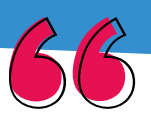

*Απλή χρήση online κουίζ.* 

#### AnswerGarden <del>J</del>

#### AnswerGarden A minimal tool for<br>maximum feedback

for iPad! App Store

.<br>Who uses AnswerGarder

<sup>9</sup> great idea! <mark>× cool194</mark> interesting

AnswerGarden Demo

**Create AnswerGa:** 

### **ΥΠΟΣΤΗΡΙΞΗ ΤΗΣ ΔΙΑΦΟΡΟΠΟΙΗΣΗΣ ΚΑΙ ΤΗΣ ΕΝΤΑΞΗΣ**

- Απλή δημιουργία κουίζ για την τάξη, τα οποία μπορούν εύκολα να προσαρμοστούν για διαφορετικές ικανότητες.
- Μπορεί επίσης να χρησιμοποιηθεί για συνεργατικό δημιουργικό καταιγισμό ιδεών
- Δεν απαιτείται λογαριασμός για τη χρήση.
- Πολύ απλή διεπαφή χρήστη

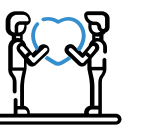

#### **ΥΠΟΣΤΗΡΙΞΗ ΤΗΣ ΔΗΜΙΟΥΡΓΙΚΟΤΗΤΑΣ**

- Ο μαθητής μπορεί να απαντήσει ελεύθερα σε θέματα συζήτησης και να δώσει απαντήσεις με τον δικό του τρόπο. Αυτές μπορούν να ανωνυμοποιηθούν από τον καθηγητή.
- Μπορεί επίσης να χρησιμοποιηθεί για συνεργατικό δημιουργικό καταιγισμό ιδεών

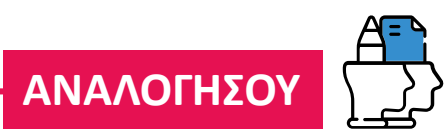

• Άλλα εργαλεία μπορεί να είναι πιο κατάλληλα για απαντήσεις και αξιολόγηση σε βάθος

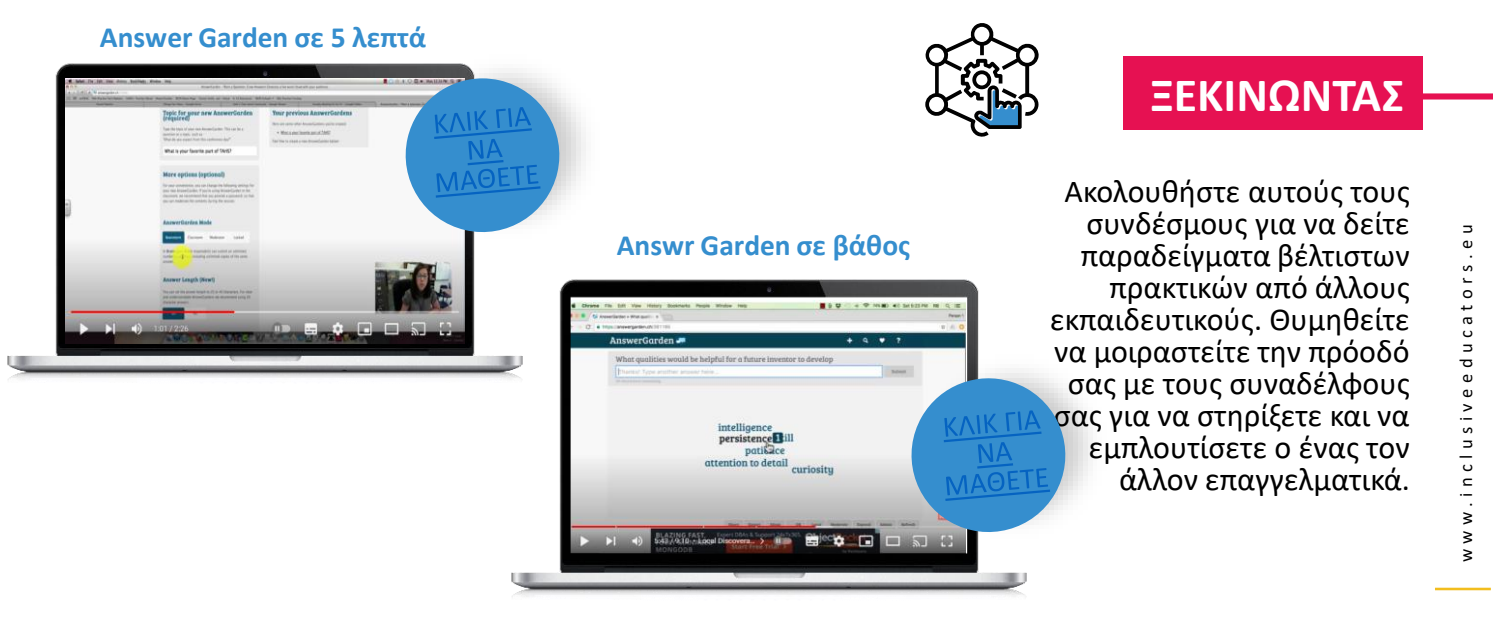

## 02 Active Learning

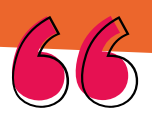

*Ιστοσελίδες με διαδραστικές ασκήσεις*

### **ΥΠΟΣΤΗΡΙΞΗ ΤΗΣ ΔΙΑΦΟΡΟΠΟΙΗΣΗΣ ΚΑΙ ΤΗΣ ΕΝΤΑΞΗΣ**

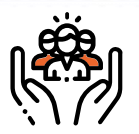

- Οι ιστοσελίδες μπορούν να μετατραπούν σε διαδραστικές ασκήσεις. Αυτό σημαίνει ότι «δύσκολο» περιεχόμενο μπορεί να γίνει πολύ πιο κατανοητό.
- Αυτό το εργαλείο, που ξεπερνά κατά πολύ τον μέσο ηλεκτρονικό αναγνώστη, βοηθά τους μαθητές να συνδεθούν με τα κείμενα και μεταξύ τους, ενώ παράλληλα δίνει στους εκπαιδευτικούς χρήσιμη εικόνα της σκέψης των μαθητών.

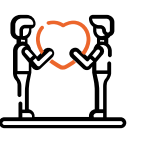

### **ΥΠΟΣΤΗΡΙΞΗ ΤΗΣ ΔΗΜΙΟΥΡΓΙΚΟΤΗΤΑΣ**

**Actively Learn** 

every lesson

Create Free<br>Student Account

Engage every student,

wer our unrivaled content, thoughtfu<br>iction, and powerful tools for

CREATE EDUCATOR

• Το περιεχόμενο είναι πλήρως ανοιχτό για τους μαθητές. Κάθε λέξη μπορεί να σχολιαστεί ή να οριστεί.

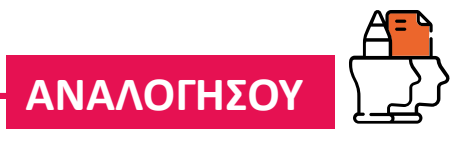

- Πολλές από τις καλύτερες λειτουργίες απαιτούν συνδρομή επί πληρωμή.
- Η συγγραφή περιορίζεται στο σχολιασμό.

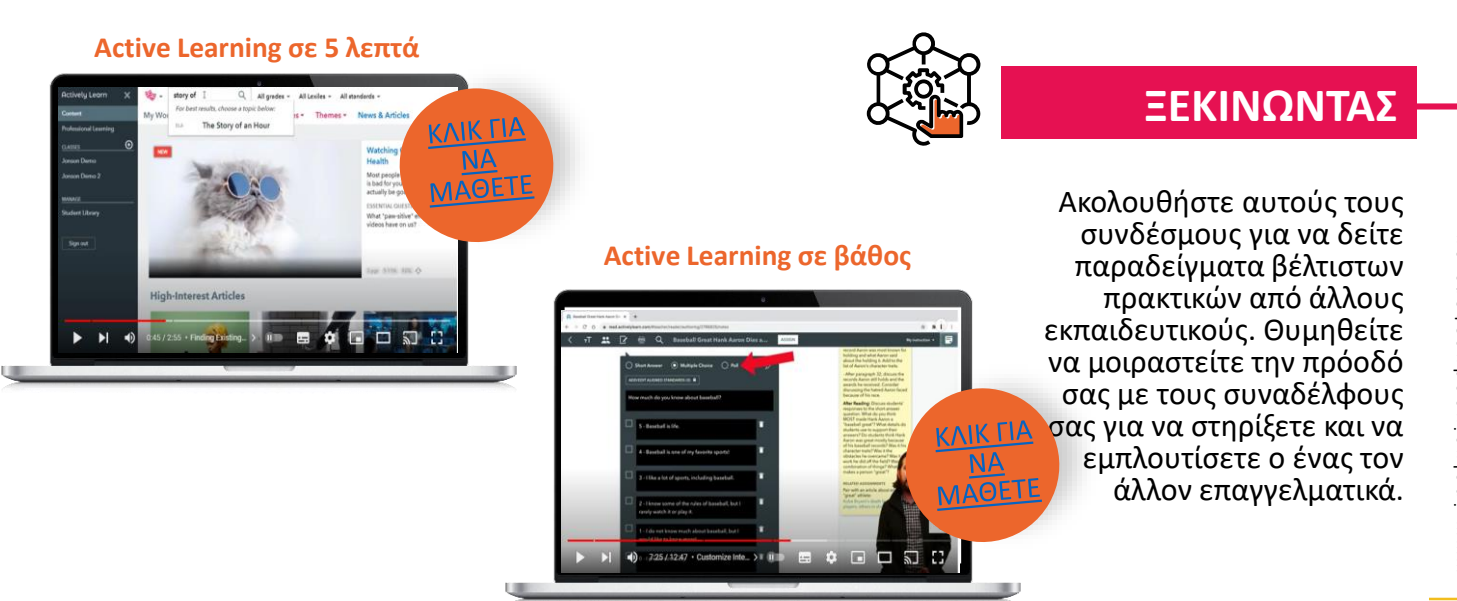

## 03 Buncee

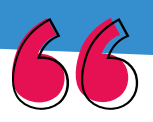

*Εργαλείο παρουσίασης για την οπτικοποίηση εννοιών*

### **ΥΠΟΣΤΗΡΙΞΗ ΤΗΣ ΔΙΑΦΟΡΟΠΟΙΗΣΗΣ ΚΑΙ ΤΗΣ ΕΝΤΑΞΗΣ**

- Οι οδηγίες μπορούν να εξατομικευτούν. Εκτός από τη διδασκαλία, ενθαρρύνει τη φωνή των μαθητών και τη δημιουργία σχολικής κοινότητας.
- Με τη σωστή καθοδήγηση, η πληθώρα χαρακτηριστικών σχεδιασμού καθιστά τη δημιουργία δυναμικών παρουσιάσεων απλή για όλους τους μαθητές.
- Από βίντεο έως χειροποίητες εικόνες, είναι δυνατή η προσθήκη περιεχομένου σχεδόν σε οποιαδήποτε μορφή μπορεί να φανταστεί κανείς.

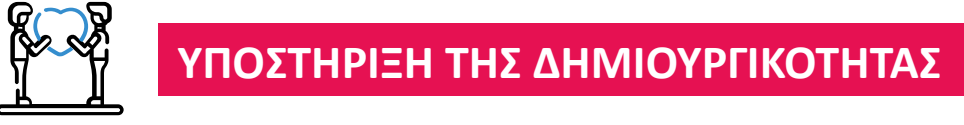

buncee

Get Inspired v

FATI

• Δίνει στους μαθητές τη δυνατότητα να αντιπροσωπεύουν τη μάθησή τους. Οι μαθητές μπορούν να δημιουργήσουν πρότυπα και διαφάνειες με εικόνες, βίντεο, ήχο και συνδέσμους.

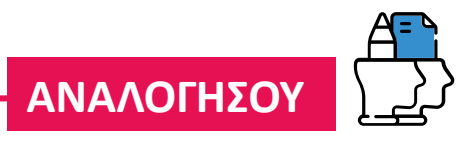

• Οι πίνακες μπορούν να γεμίσουν γρήγορα και τα κορυφαία χαρακτηριστικά έχουν κάποιο κόστος.

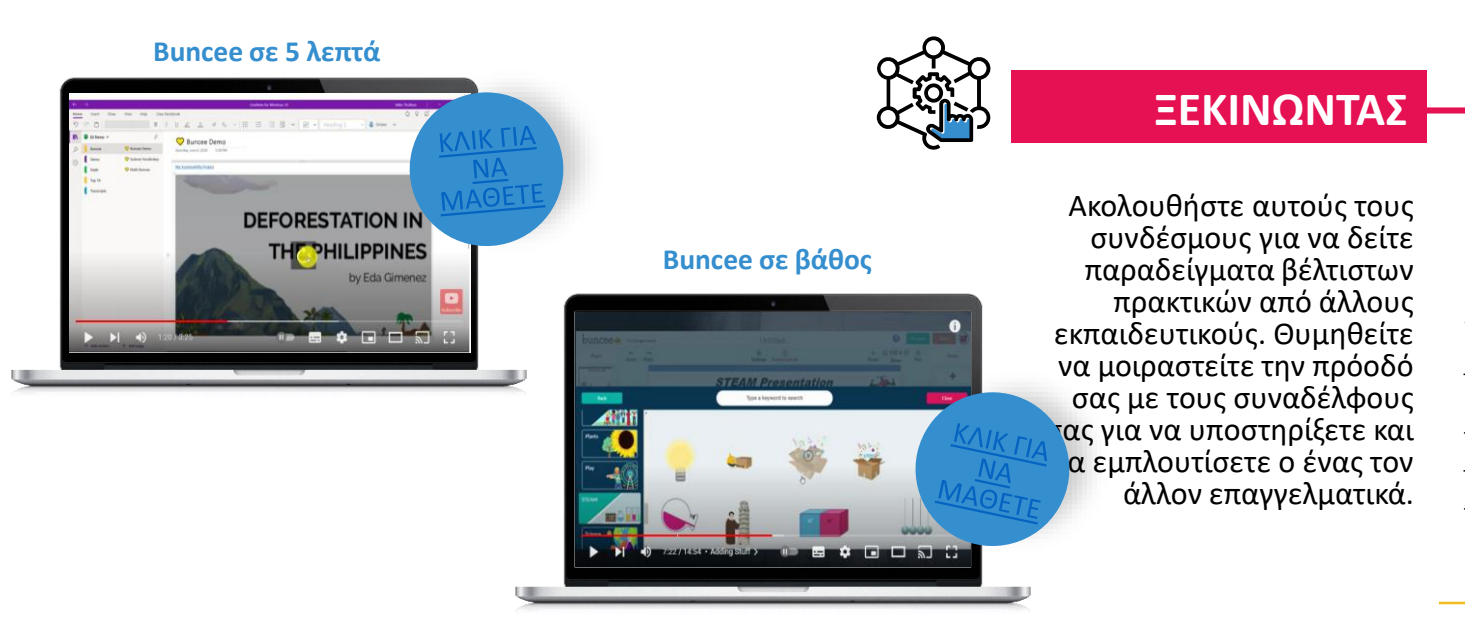

## 04 Canva

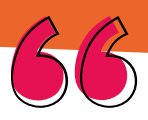

*Επιτρέπει την εύκολη επεξεργασία φωτογραφιών και βίντεο.*

### **ΥΠΟΣΤΗΡΙΞΗ ΤΗΣ ΔΙΑΦΟΡΟΠΟΙΗΣΗΣ ΚΑΙ ΤΗΣ ΕΝΤΑΞΗΣ**

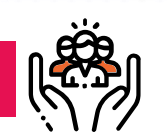

What will you design today? Canva makes it easy to create professional designs and to share or print them.

- Ζωντανεύει τις ιδέες για όλους τους μαθητές. Οι μαθητές μπορούν να συνεργαστούν για να δημιουργήσουν ένα μεγάλο εύρος περιεχομένου.
- Πολλά δωρεάν πρότυπα καθώς και εξαιρετική καθοδήγηση μπορούν να βοηθήσουν τον καθένα να σχεδιάσει όμορφες εικόνες και infographics.
- Πρόκειται για έναν ευέλικτο, προσιτό τρόπο για να δημιουργήσετε όμορφα σχέδια στην τάξη σας.

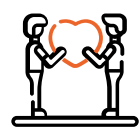

#### **ΥΠΟΣΤΗΡΙΞΗ ΤΗΣ ΔΗΜΙΟΥΡΓΙΚΟΤΗΤΑΣ**

• Η μεγάλη ποικιλία πόρων και προτύπων θα επιτρέψει σε κάθε μαθητή να εκφράσει πλήρως τις ιδέες του.

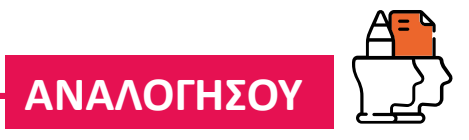

• Μπορεί εύκολα να συγχέουμε τις "διατάξεις" και τα "σχέδια" και να χάνουμε τη δουλειά μας κατά τη διαδικασία, ενώ οι πιο εξειδικευμένοι σχεδιαστές μπορεί να αισθάνονται περιορισμένοι από αυτή τη σκαλωτή προσέγγιση.

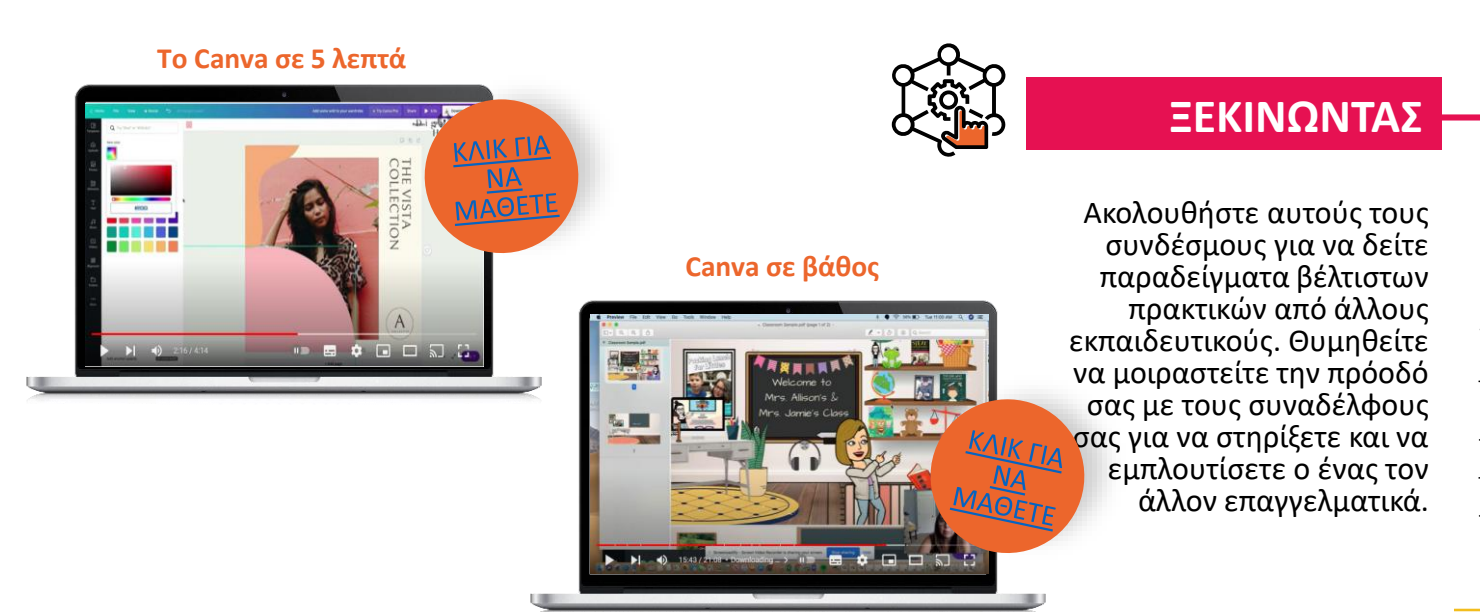

## 05 Flip(grid)

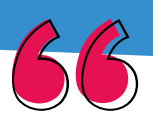

*Επιτρέπει ερωτήσεις και απαντήσεις μέσω βιντεοσκόπησης ή φωνητικής εγγραφής*

### **ΥΠΟΣΤΉΡΙΞΗ ΤΗΣ ΔΙΑΦΟΡΟΠΟΙΗΣΗΣ ΚΑΙ ΤΗΣ ΕΝΤΑΞΗΣ**

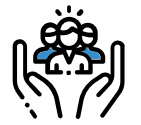

- Συμμετοχή των μαθητών όλων των επιπέδων μέσω βίντεο κλιπ, τα οποία ο εκπαιδευτικός μπορεί να μοιραστεί με την τάξη.
- Οι προσαρμόσιμες απαντήσεις σε βίντεο ωθούν τους μαθητές να σχεδιάσουν τις απαντήσεις τους και να μιλήσουν προσεκτικά.

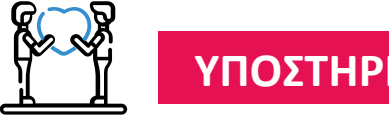

### **ΥΠΟΣΤΗΡΙΞΗ ΤΗΣ ΔΗΜΙΟΥΡΓΙΚΟΤΗΤΑΣ**

 $\bullet$  Flip

- Οι μαθητές ελέγχουν οι ίδιοι δημιουργικά το περιεχόμενο του βίντεο και το μοιράζονται με την τάξη.
- Αυτό το προσιτό, εύχρηστο εργαλείο προσφέρει σύνδεση, πολλαπλά μέσα έκφρασης και δημιουργικότητα για εφαρμογή σχεδόν σε κάθε θέμα.

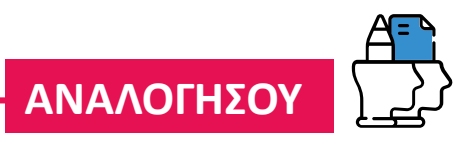

• Τα χαρακτηριστικά των μέσων κοινωνικής δικτύωσης που κάνουν το Flip διασκεδαστικό, μπορούν επίσης να αποσπάσουν την προσοχή των μαθητών από τον σκοπό της εργασίας.

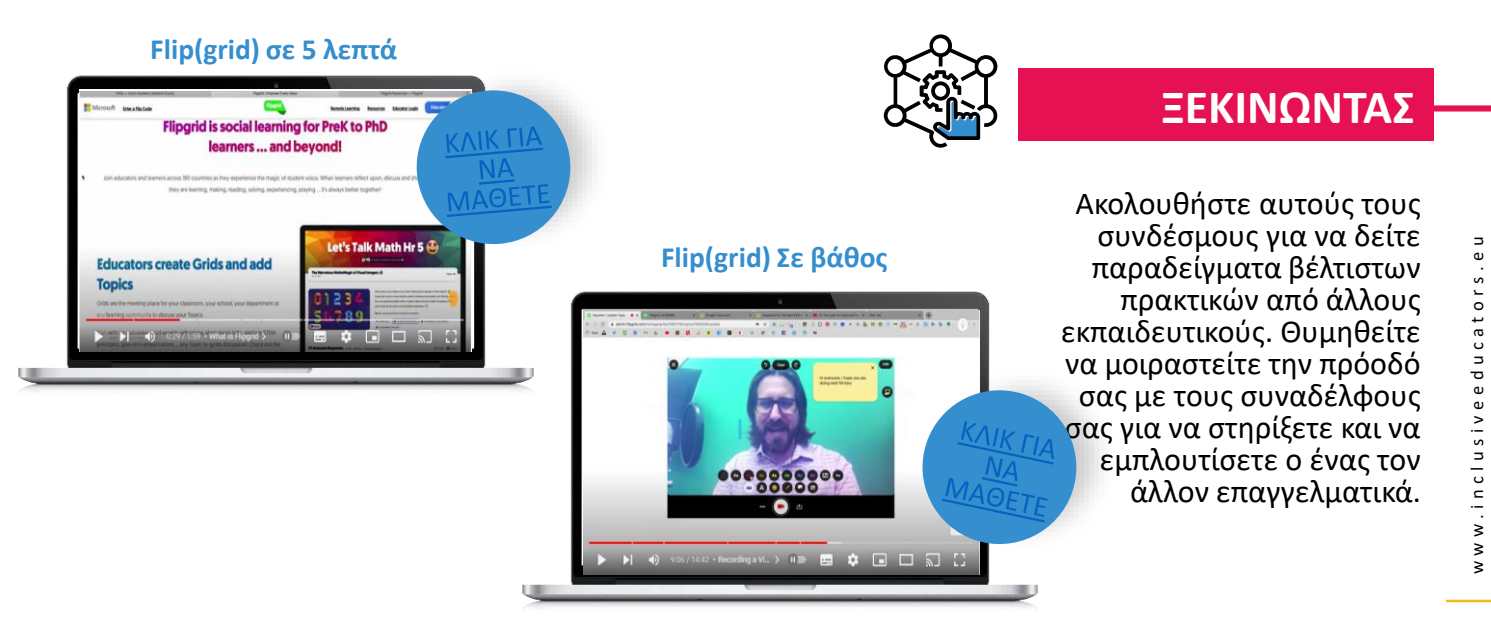

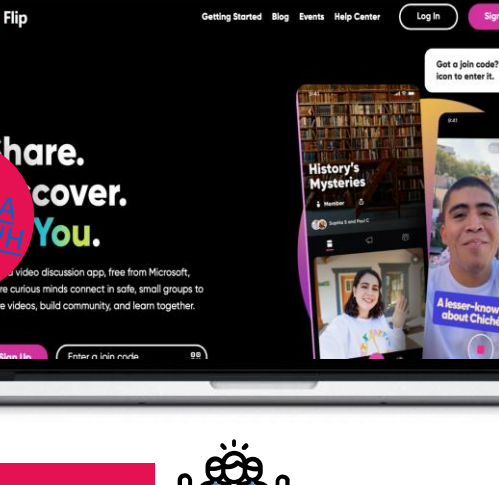

## 06 Flippity

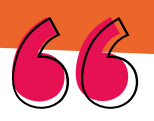

*Δημιουργία κουίζ, καρτών flash, παρουσιάσεων και πολλά άλλα.*

### **ΥΠΟΣΤΉΡΙΞΗ ΤΗΣ ΔΙΑΦΟΡΟΠΟΙΗΣΗΣ ΚΑΙ ΤΗΣ ΕΝΤΑΞΗΣ**

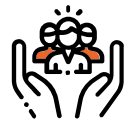

17.

000

- Το Flippity μετατρέπει εύκολα οποιοδήποτε φύλλο Google σε κάρτες flash, ένα πρόγραμμα δημιουργίας κονκάρδων, ένα κουίζ ορθογραφίας, ένα παιχνίδι μνήμης, μια αναζήτηση λέξεων και πολλά άλλα.
- Πολύ προσιτοί και γρήγοροι στη δημιουργία πόρων που μπορούν να απευθύνονται ειδικά σε όλες τις ικανότητες. Δεν απαιτείται λογαριασμός και τα πάντα βρίσκονται σε ένα μέρος.

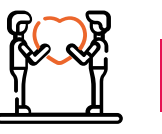

### **ΥΠΟΣΤΗΡΙΞΗ ΤΗΣ ΔΗΜΙΟΥΡΓΙΚΟΤΗΤΑΣ**

• Το εύρος των πόρων εδώ σημαίνει ότι ένας μαθητής μπορεί να ασχοληθεί γρήγορα με πολλά μαθήματα και να εμπνευστεί από αυτά.

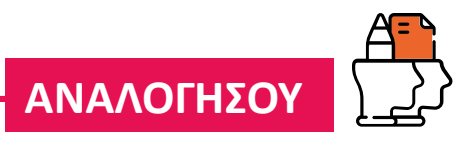

• Οι καθηγητές μπορεί να θέλουν να διασφαλίσουν ότι οι δημιουργίες ή τα δημοσιευμένα λογιστικά φύλλα δεν περιορίζονται για ευρύτερο διαμοιρασμό ή ότι το παραγόμενο περιεχόμενο δεν θα είναι ορατό σε μαθητές εκτός του συγκεκριμένου τομέα. Αυτό μπορεί να αποτελέσει μια παράκαμψη από την πλευρά του εκπαιδευτικού.

#### **Flippity σε 5 λεπτά**

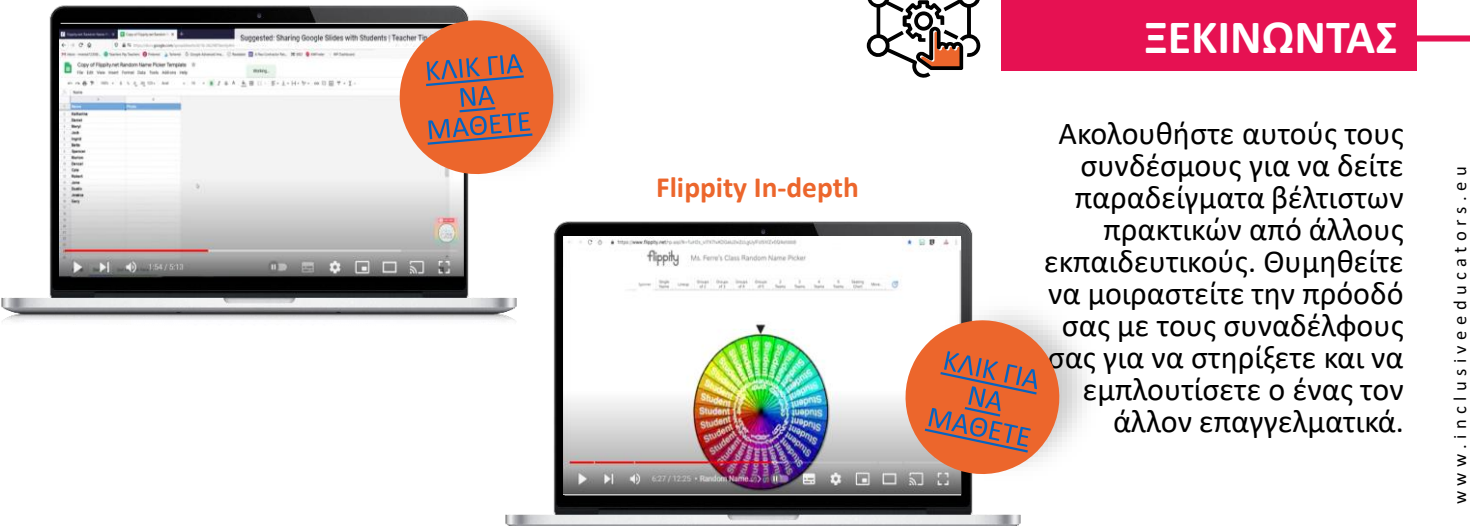

w w w . i n c l u s i v e e d u c a t o r s . e u

## 07 **Genially**

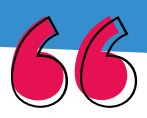

*Χρησιμοποιεί διαφάνειες για τη δημιουργία διαδραστικών, πολυμεσικών ψηφιακών παραστάσεων*

**ΥΠΟΣΤΗΡΙΞΗ ΤΗΣ ΔΙΑΦΟΡΟΠΟΙΗΣΗΣ ΚΑΙ ΤΗΣ ΕΝΤΑΞΗΣ**

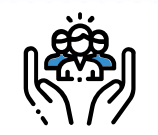

**Creating interactive content is** 

presentations, infographics and other stunnin content by yourself or with your team.

880

What's it for?  $\sim$ 

 $Create ~ ~$ 

- Οι μαθητές μπορούν να συνεργαστούν σε πλούσιες παρουσιάσεις που μπορούν να προσαρμοστούν ανάλογα με τις ικανότητές τους.
- Ο ιστότοπος υποστηρίζει σχεδόν κάθε τύπο δημιουργίας πολυμέσων και τα πρότυπα είναι ποικίλα και δυναμικά.

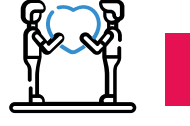

### **ΥΠΟΣΤΗΡΙΞΗ ΤΗΣ ΔΗΜΙΟΥΡΓΙΚΟΤΗΤΑΣ**

• Τα χαρακτηριστικά αυτά επιτρέπουν στους μαθητές να ζωντανεύουν και να οργανώνουν ελεύθερα τη σκέψη τους.

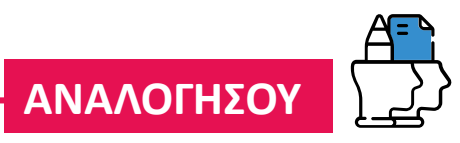

• Σε αυτόν τον ιστότοπο συμβαίνουν πολλά και θα μπορούσε να είναι πιο διαισθητικός. Μπορεί να προκαλέσει τις ταχύτητες του σχολικού διαδικτύου

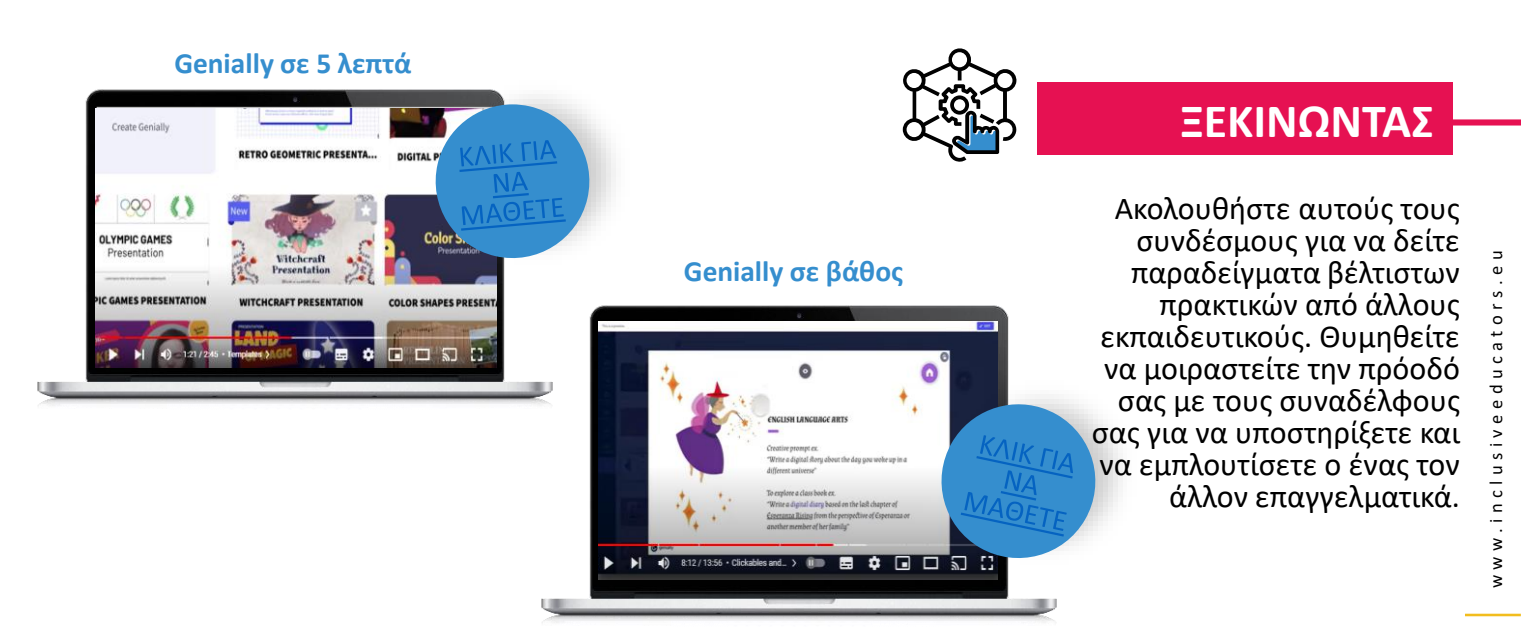

## 08 Gimkit

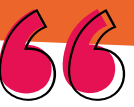

*Χρησιμοποιεί διαφάνειες για τη δημιουργία διαδραστικών, πολυμεσικών ψηφιακών παραστάσεων*

### **ΥΠΟΣΤΗΡΙΞΗ ΤΗΣ ΔΙΑΦΟΡΟΠΟΙΗΣΗΣ ΚΑΙ ΤΗΣ ΕΝΤΑΞΗΣ**

- Η μάθηση είναι παιχνιδοποιημένη με διάφορους τρόπους με οπτικούς διαγωνισμούς που είναι προσβάσιμοι σε όλους.
- Ελάχιστη εγκατάσταση. Προσφέρει στους φοιτητές περισσότερη εξουσιοδότηση από τους ανταγωνιστές.
- Η μοναδική προσέγγιση αυτού του εργαλείου στα τηλεπαιχνίδια θα μπορούσε να αυξήσει τη δέσμευση ή να προσφέρει στις αίθουσες διδασκαλίας που έχουν εξαντληθεί από άλλα εργαλεία κάτι νέο.

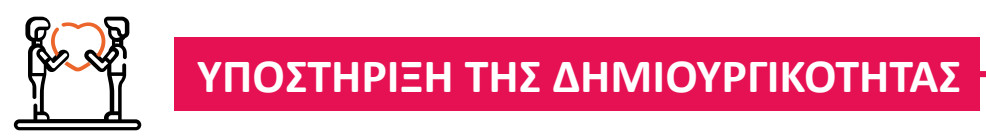

• Οι μαθητές εμπνέονται από την ποικιλία των τρόπων με τους οποίους μπορούν να μάθουν ενεργά.

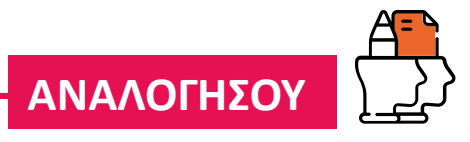

• Η βιβλιοθήκη εικόνων έχει υποβλητικό περιεχόμενο. Οι μαθητές θα μπορούσαν να επικεντρωθούν στο παιχνίδι σε βάρος του περιεχομένου.

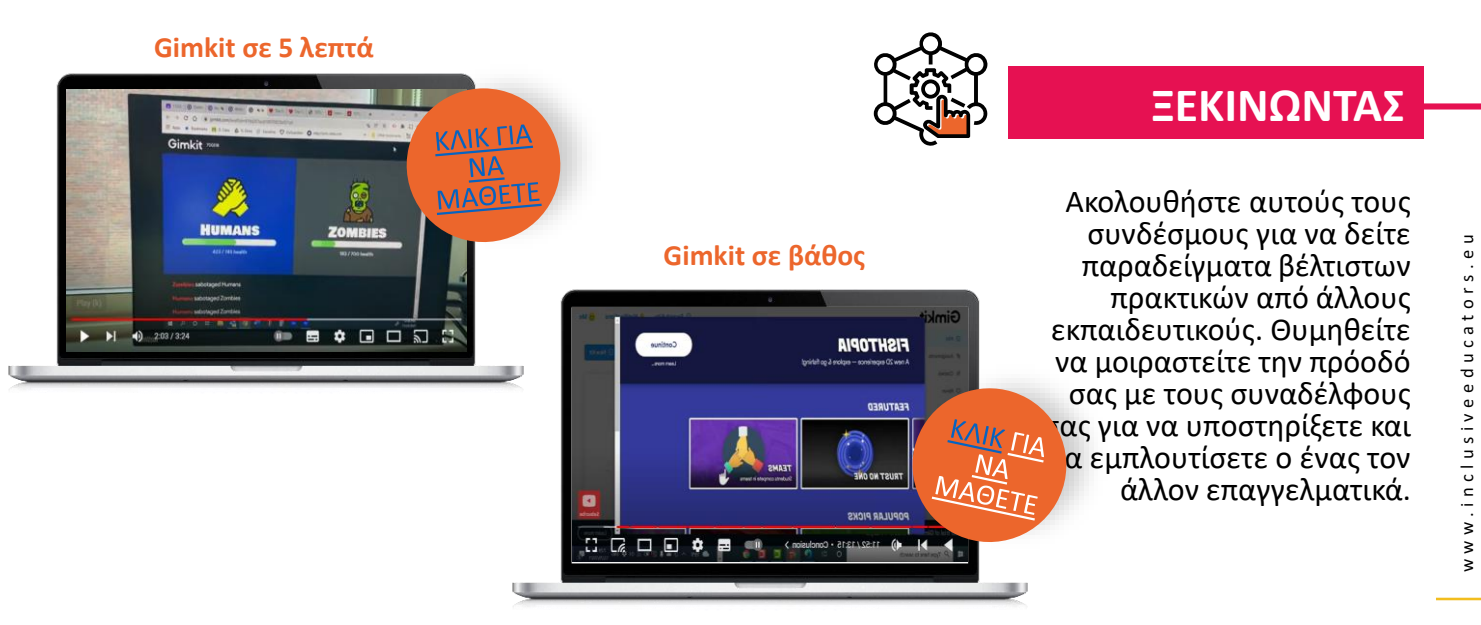

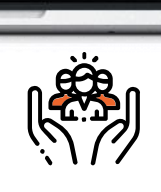

**Next level.** lev. I'm Joshi Lstarted Gimkit as a high school project

Can't wait for you to give it a tryl

 $\circled{?}$  - Josh F

nelped me become engaged in school. That's<br>ikit — to be the kind of game I'd want to play ir

Gimkit

nle Translate 09 Μετάφραση Google **Translate** 

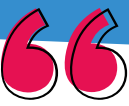

*Μεταφράζει αμέσως φράσεις σε 100 γλώσσες.*

### **ΥΠΟΣΤΗΡΙΞΗ ΤΗΣ ΔΙΑΦΟΡΟΠΟΙΗΣΗΣ ΚΑΙ ΤΗΣ ΕΝΤΑΞΗΣ**

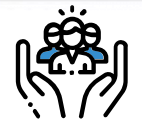

Translation

- Ένα πολύ εύχρηστο εργαλείο για βασική μετάφραση και βελτιωμένη επικοινωνία
- Η εφαρμογή αυτή, η οποία είναι προσβάσιμη από διάφορες συσκευές, εξασφαλίζει ότι οι μαθητές μπορούν να συμμετέχουν στη μάθηση μέσω άμεσων γραπτών και ακουστικών μεταφράσεων.

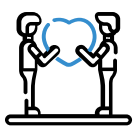

### **ΥΠΟΣΤΗΡΙΞΗ ΤΗΣ ΔΗΜΙΟΥΡΓΙΚΟΤΗΤΑΣ**

• Η γλώσσα ανοίγεται ως μέσο έκφρασης και όχι ως εμπόδιο.

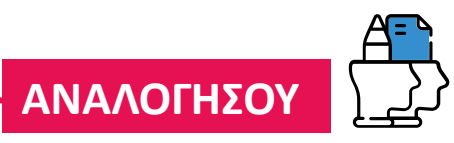

• Παρά τις προσπάθειες ακρίβειας, οι μεταφράσεις είναι μερικές φορές μόνο λειτουργικές, αν όχι μερικές φορές ανακριβείς.

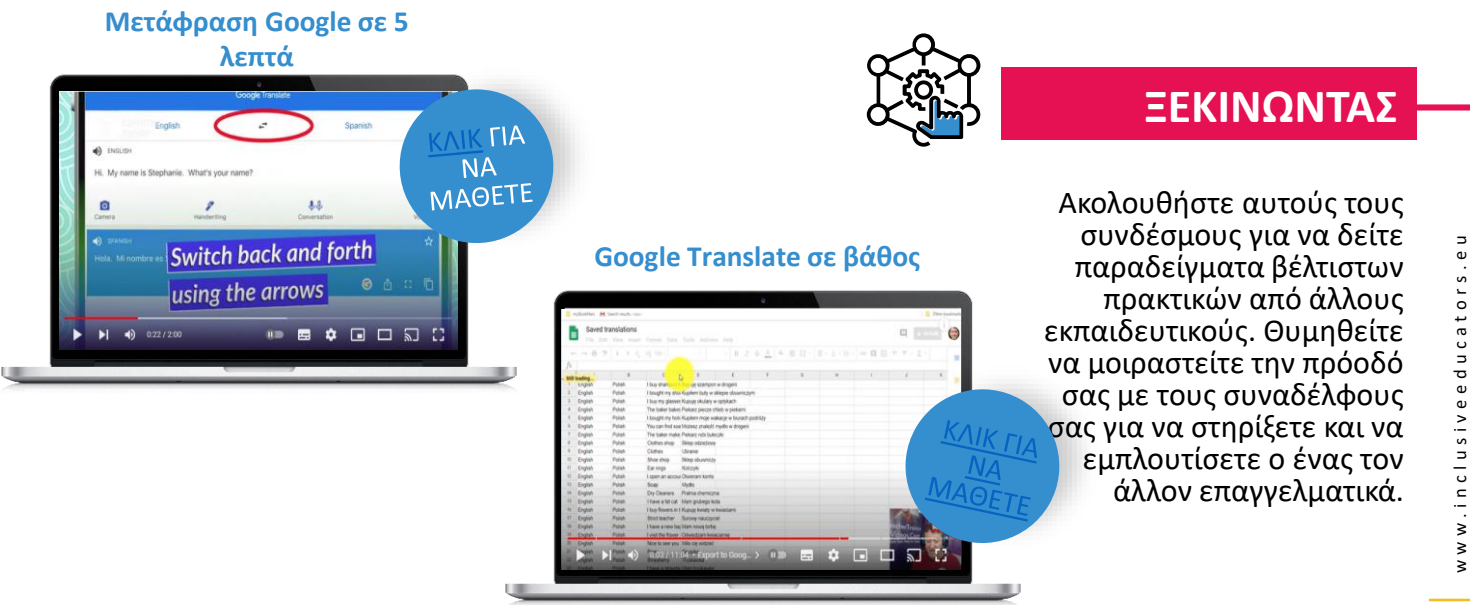

## 10 Jamboard

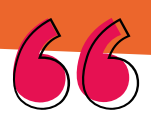

*Επιτρέπει την οπτική συνεργασία μεταξύ των χρηστών σε πραγματικό χρόνο*

### **ΥΠΟΣΤΗΡΙΞΗ ΤΗΣ ΔΙΑΦΟΡΟΠΟΙΗΣΗΣ ΚΑΙ ΤΗΣ ΕΝΤΑΞΗΣ**

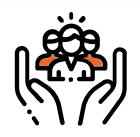

 $\sqrt{3/100}$ 

- Ένας απλός πίνακας μπορεί να χρησιμοποιηθεί εύκολα από όλους τους μαθητές συνεργατικά.
- Οι μαθητές μπορούν να αντλούν αρχεία από το Google Drive και να συνεργάζονται μεταξύ τους χρησιμοποιώντας το Google Meet.

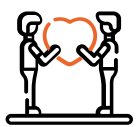

### **ΥΠΟΣΤΗΡΙΞΗ ΤΗΣ ΔΗΜΙΟΥΡΓΙΚΟΤΗΤΑΣ**

• Το σκίτσο ιδεών είναι από μόνο του μια διαισθητική και δημιουργική διαδικασία.

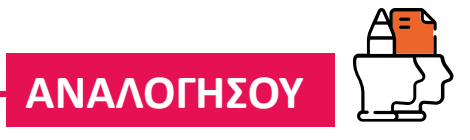

• Δεν έχει τη δυνατότητα προσθήκης περιεχομένου πολυμέσων, όπως μουσική και βίντεο.

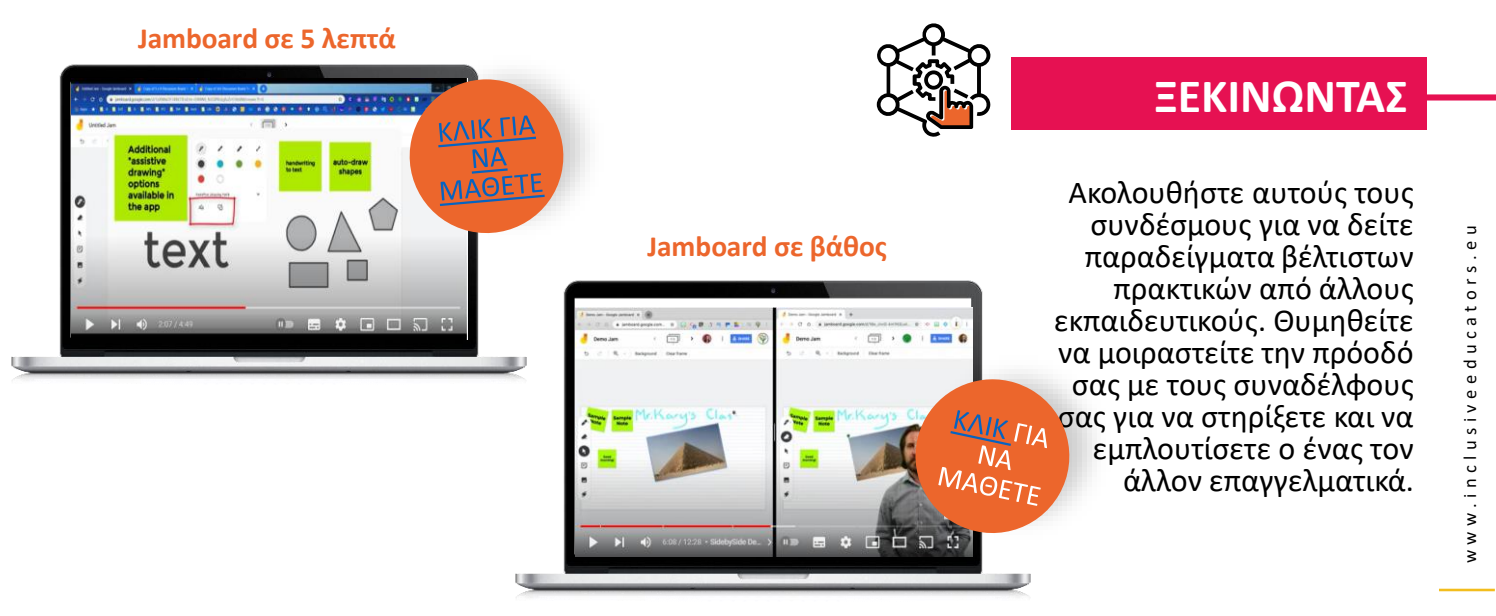

## 11 Kahoot!

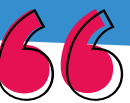

*Κουίζ πολλαπλής επιλογής που δημιουργούνται από τον χρήστη μέσω προγράμματος περιήγησης ή εφαρμογής*

### **ΥΠΟΣΤΗΡΙΞΗ ΤΗΣ ΔΙΑΦΟΡΟΠΟΙΗΣΗΣ ΚΑΙ ΤΗΣ ΕΝΤΑΞΗΣ**

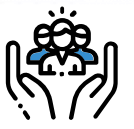

**Host an inspiring** planning workshop<br>with Kahoot!

Turkey, stuffing,<br>mashed potatoe<br>and...Kahoot!

- Μπορεί να χρησιμοποιηθεί αυτοπροσώπως ή εξ αποστάσεως για εύκολη πρόσβαση στη μάθηση βάσει κουίζ, η οποία παρουσιάζεται συναρπαστικά με απλό τρόπο.
- Ο γρήγορος ρυθμός, η συναρπαστική μουσική και οι άμεσοι πίνακες αποτελεσμάτων κρατούν τον ανταγωνισμό ζωντανό και τους μαθητές αφοσιωμένους.

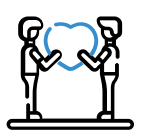

#### **ΥΠΟΣΤΗΡΙΞΗ ΤΗΣ ΔΗΜΙΟΥΡΓΙΚΟΤΗΤΑΣ**

**Make** 

learning awesome!

> new topics ot in you

- Η ευκολία χρήσης διευκολύνει τους μαθητές να εκφραστούν, αναπτύσσοντας ένα δημιουργικό ένστικτο.
- Πολλοί μαθητές θα λατρέψουν την πρόκληση της δημιουργίας των δικών τους Kahoots.

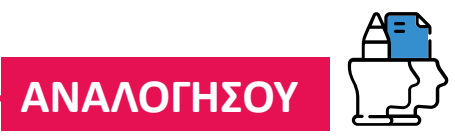

• Μπορεί να μην είναι το καλύτερο για όλους τους μαθητές. Ορισμένοι μαθητές θα τα πήγαιναν καλύτερα αν δούλευαν με το δικό τους ρυθμό χωρίς χρονικό περιορισμό και το πρόσθετο άγχος του ανταγωνισμού με τους συμμαθητές τους.

#### **Kahoot σε 5 λεπτά**

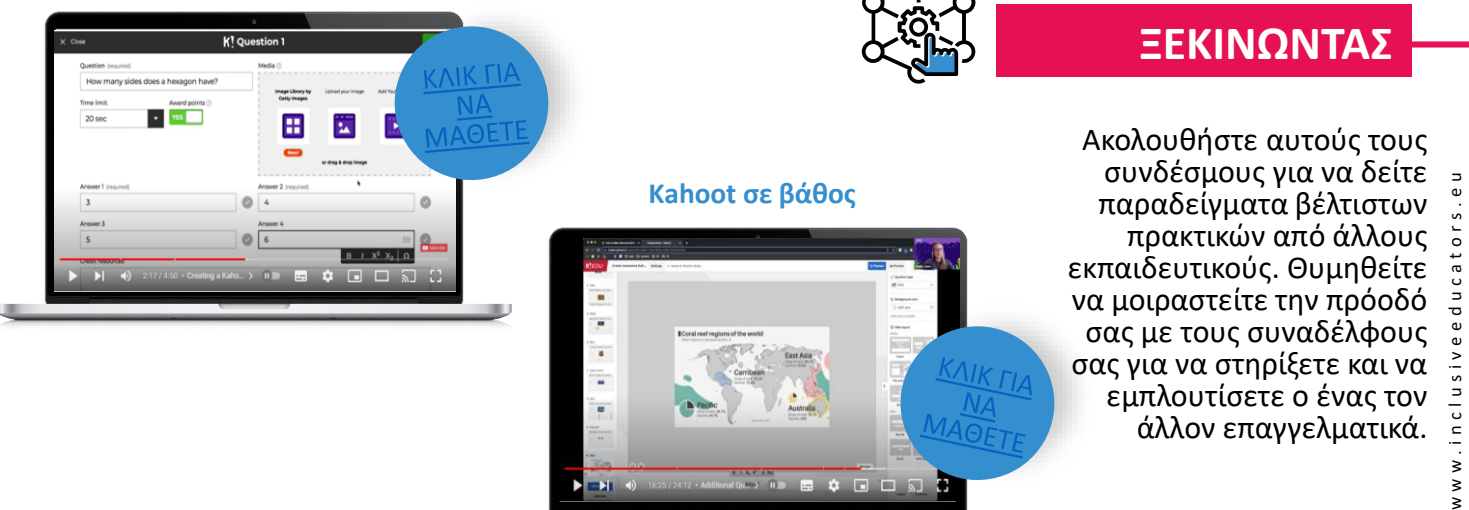

## 12 **C** mote Mote Level up *Εύκολη προσθήκη ηχητικών σχολίων και περιεχομένου σε έργα και φόρμες*

### **ΥΠΟΣΤΗΡΙΞΗ ΤΗΣ ΔΙΑΦΟΡΟΠΟΙΗΣΗΣ ΚΑΙ ΤΗΣ ΕΝΤΑΞΗΣ**

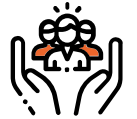

- Επιτρέπει την προσθήκη φωνητικών σχολίων σε ψηφιακά έγγραφα και ιστοσελίδες, βοηθώντας τους μαθητές να ασχοληθούν με το περιεχόμενο σε διάφορες γλώσσες.
- Το εργαλείο είναι ευέλικτο, εύκολο στη χρήση και ενσωματωμένο άψογα στη σουίτα Google.

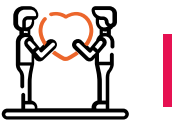

### **ΥΠΟΣΤΗΡΙΞΗ ΤΗΣ ΔΗΜΙΟΥΡΓΙΚΟΤΗΤΑΣ**

• Έγγραφα με μεγάλο όγκο κειμένου μπορούν να ανοίξουν για δημιουργική εμπλοκή με τους μαθητές.

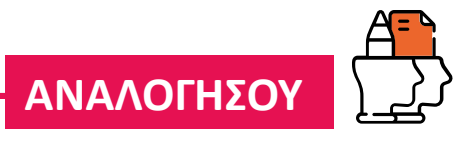

• Η επέκταση λειτουργεί μόνο εντός του οικοσυστήματος της Google.

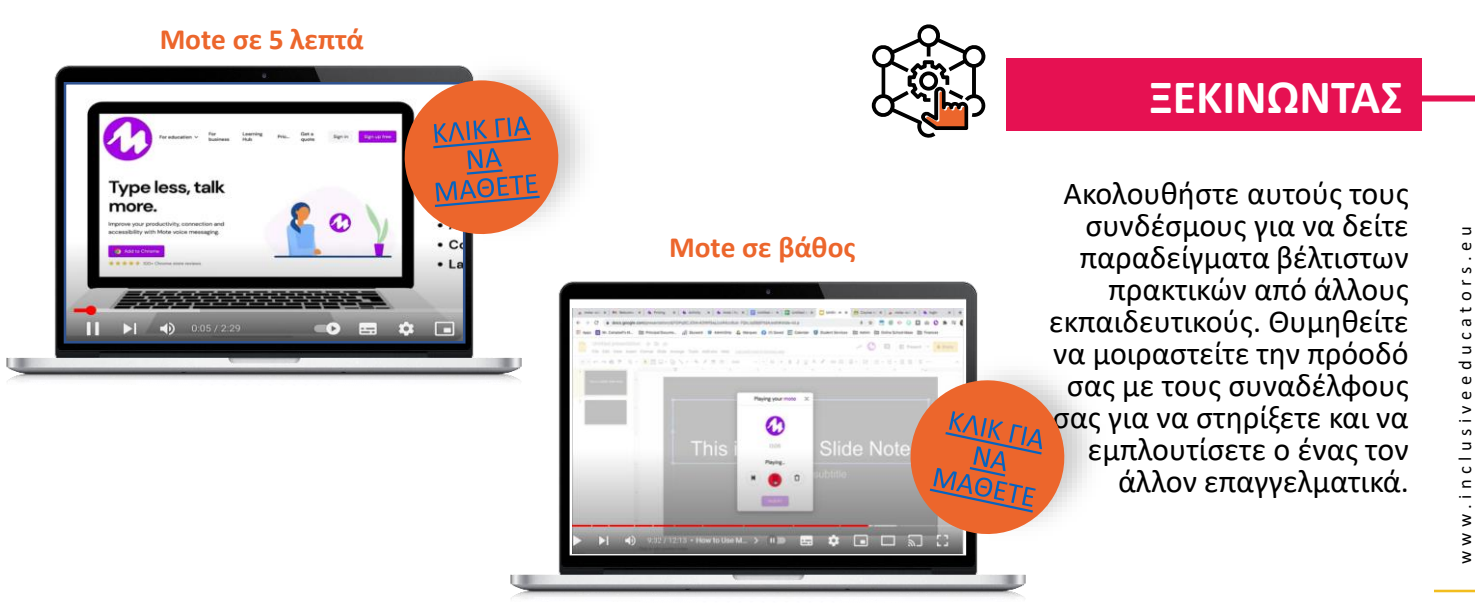

#### negrood 13 Nearpod However you teach, it's in Nearpod eal-time insights into student understanding igh interactive lessons, interactive videos ation, and activities — all in a single platform. **TEACHERS** ADMINISTRATORS *Διαδραστικά μαθήματα*  .<br>Sign up for FREI *βασισμένα σε διαφάνειες και δεδομένα μάθησης των μαθητών.***ΥΠΟΣΤΗΡΙΞΗ ΤΗΣ ΔΙΑΦΟΡΟΠΟΙΗΣΗΣ ΚΑΙ ΤΗΣ ΕΝΤΑΞΗΣ**

- Διδασκαλία βάσει διαφανειών που μπορεί να χρησιμοποιηθεί από τον εκπαιδευτικό πρόσωπο με πρόσωπο ή/και εξ αποστάσεως. Αυτό επιτρέπει μια σειρά επιλογών εμπλοκής.
- Οι μαθητές μπορούν να συμμετέχουν ενεργά κατά τη διάρκεια των μαθημάτων. Οι εκπαιδευτικοί λαμβάνουν πολύτιμη ανατροφοδότηση.
- Χρησιμοποιήστε τα μαθήματα εικονικής πραγματικότητας του Nearpod για να πάτε τους μαθητές σε ένα εικονικό ταξίδι σε ένα εθνικό πάρκο ή σε μια διαφορετική χώρα.

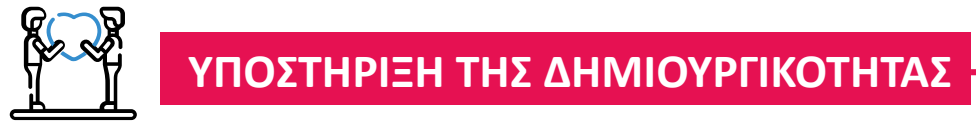

• Ο μαθητής μπορεί να συμμετέχει διαδραστικά, παρέχοντας και λαμβάνοντας ανατροφοδότηση.

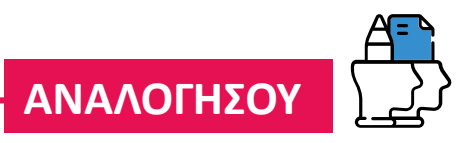

- Σημειώστε ότι ενώ πολλά μαθήματα είναι δωρεάν, άλλα απαιτούν αγορά.
- Τα φίλτρα περιεχομένου θα μπορούσαν να είναι καλύτερα.

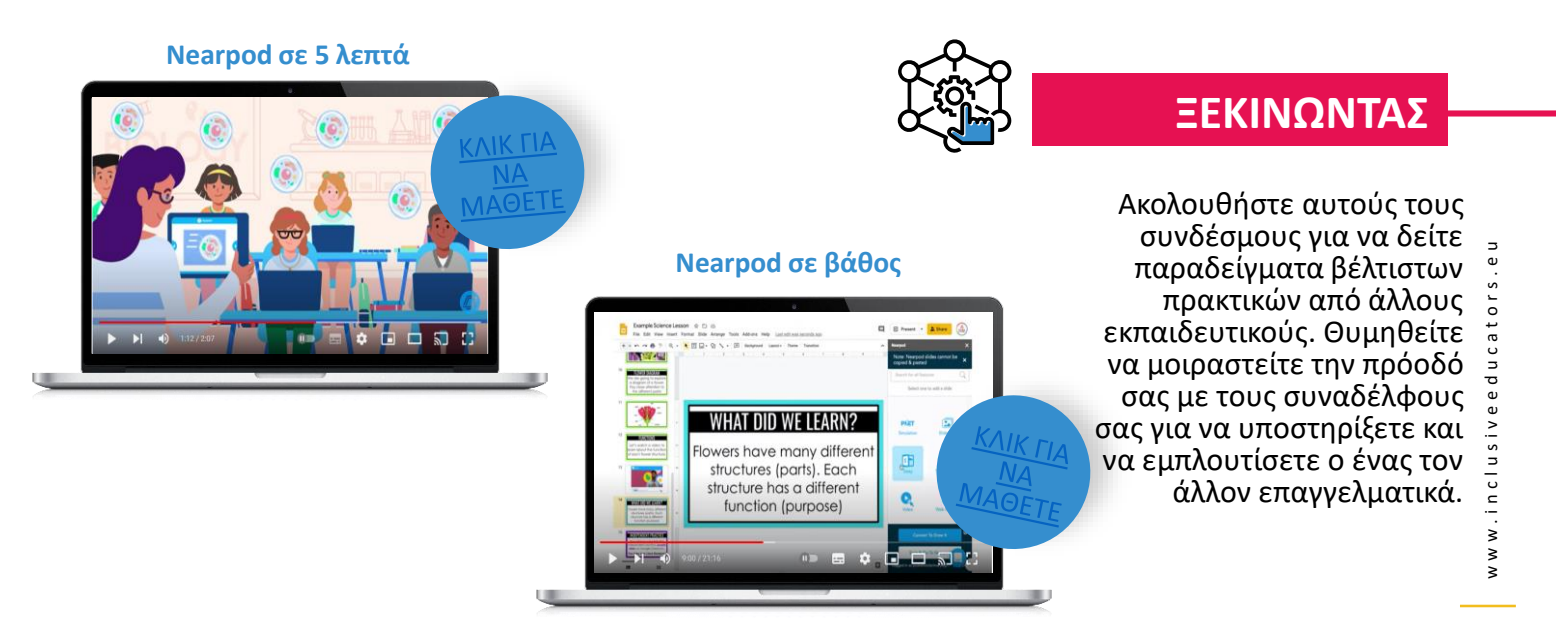

## 14 Padlet

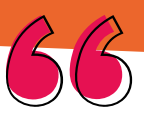

*Πίνακας ανακοινώσεων που ψηφιοποιεί το περιεχόμενο και διευκολύνει τις συνεργασίες*

### **ΥΠΟΣΤΗΡΙΞΗ ΤΗΣ ΔΙΑΦΟΡΟΠΟΙΗΣΗΣ ΚΑΙ ΤΗΣ ΕΝΤΑΞΗΣ**

- Οι μαθητές μπορούν να συμμετάσχουν σε πλούσια οπτικά συνεργασία. Δίνει τη δυνατότητα σε όλους να δημιουργήσουν το περιεχόμενο που επιθυμούν, είτε πρόκειται για έναν γρήγορο πίνακα ανακοινώσεων, είτε για ένα ιστολόγιο, είτε για ένα χαρτοφυλάκιο.
- Είναι πολύ εύκολο στη χρήση, το παραμετροποιήσιμο περιβάλλον εργασίας είναι διαισθητικό και η βοήθεια είναι διαθέσιμη σε κάθε γωνιά.
- Οι μαθητές έχουν την ευκαιρία να μοιράζονται το περιεχόμενο και τις γνώσεις τους με τους πιο άνετους γι' αυτούς τρόπους.

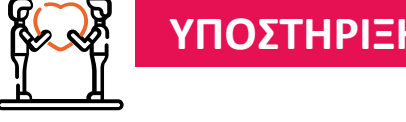

• Οι μαθητές μπορούν να πετύχουν το γλυκό σημείο σχεδιασμού με αρκετές επιλογές ώστε να μπορούν να προσθέσουν την προσωπική σας πινελιά, αλλά δεν θα σας κατακλύσουν τα μενού προσαρμογής.

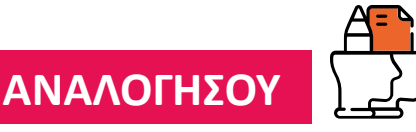

• Οι δυνατότητες προσβασιμότητας είναι κάπως ελλιπείς, και παρόλο που είναι δυνατό να συμπεριλάβετε σχεδόν οποιοδήποτε μέσο, οι επιλογές για να προσθέσετε αποχρώσεις στην εμφάνιση ενός Padlet είναι περιορισμένες.

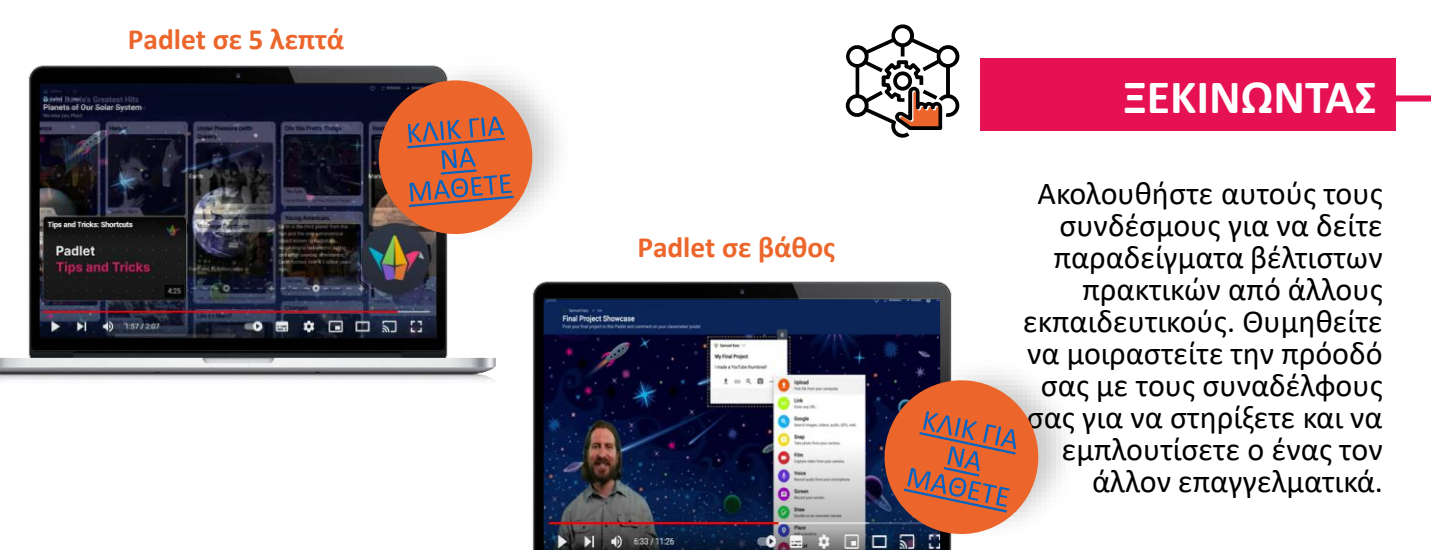

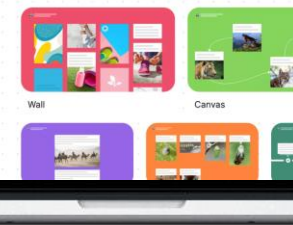

It's a beautiful day. **Make something beat** 

**S** Install mac app

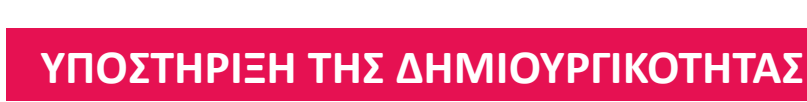

 $\bigcirc$  Inni

25

## 15 Quizlet

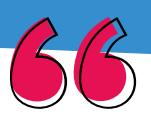

*Εφαρμογή Flashcard που χειρίζεται εικόνες, διαγράμματα, γλώσσες και ήχο*

#### Make big subjects easier to digest with flashcards and practice tests

Quizlet Home Subject are

60 mill

up for free

#### **ΥΠΟΣΤΗΡΙΞΗ ΤΗΣ ΔΙΑΦΟΡΟΠΟΙΗΣΗΣ ΚΑΙ ΤΗΣ ΕΝΤΑΞΗΣ**

- 
- Χρησιμοποιείται από πολλούς καθηγητές και μαθητές για τη δημιουργία καρτών μνήμης για μελέτη. Οι εκπαιδευτικοί μπορούν να παρακολουθούν την απόδοση με τη λίστα. Διαφορετικές ομάδες μπορούν να μάθουν με διαφορετικές λίστες.
- Λειτουργεί καλά για προσωπικές συνεδρίες μελέτης ή για διαγωνισμό τύπου τηλεπαιχνιδιού.
- Πρόκειται για ένα ποιοτικό εργαλείο μελέτης που βοηθά τους μαθητές να μάθουν και να απομνημονεύσουν γεγονότα.

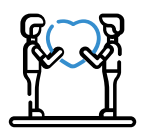

#### **ΥΠΟΣΤΗΡΙΞΗ ΤΗΣ ΔΗΜΙΟΥΡΓΙΚΟΤΗΤΑΣ**

• Ένας αριθμός επιλογών για εμπλοκή, συμπεριλαμβανομένης της παιχνιδοποιημένης μάθησης, σημαίνει ότι οι μαθητές είναι συνεχώς σε εγρήγορση.

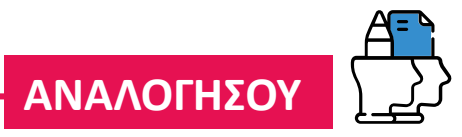

- Το περιεχόμενο που δημιουργείται από χρήστες δεν είναι πάντα αξιόπιστο ή κατάλληλο.
- Δεν είναι τόσο διασκεδαστικό ή φανταχτερό όσο παρόμοιες πλαφόρμες.

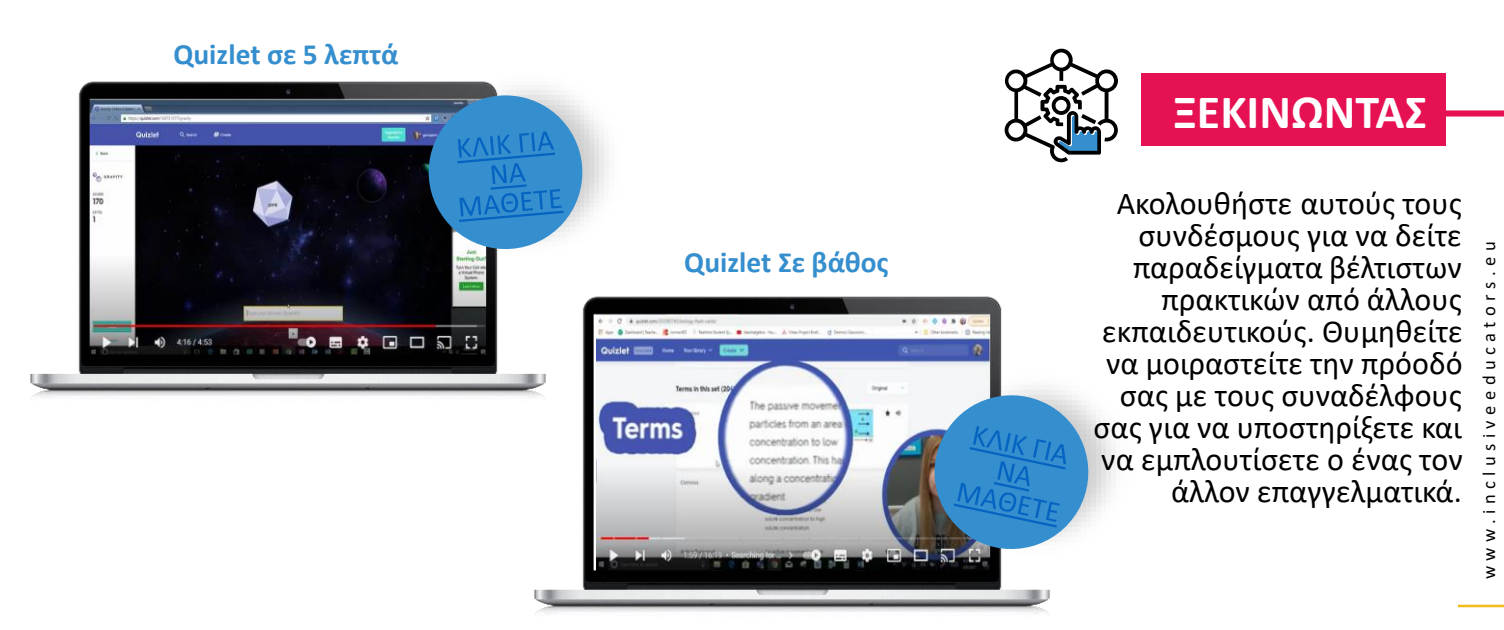

## 16 Rewordify

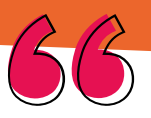

*Αντικαθιστά ένα δύσκολο απόσπασμα με εύκολα κατανοητή γλώσσα*

**Rewordify.com** understand what you read

a new way to learn words faster

## **ΥΠΟΣΤHΡΙΞΗ ΤΗΣ ΔΙΑΦΟΡΟΠΟIΗΣΗΣ ΚΑΙ ΤΗΣ EΝΤΑΞΗΣ**

- Απλοποιεί έξυπνα τα δύσκολα αγγλικά, για ταχύτερη κατανόηση. Διδάσκει αποτελεσματικά λέξεις, για την οικοδόμηση ενός καλύτερου λεξιλογίου, παράγοντας ελκυστικά μαθήματα.
- Γρήγορη και εύκολη προσαρμογή του κειμένου σε διάφορα επίπεδα πολυπλοκότητας με υψηλά επίπεδα προσαρμογής.
- Αυτό το χρηστικό εργαλείο διαφοροποίησης είναι αρκετά χρήσιμο για να βρίσκεται στην εργαλειοθήκη κάθε εκπαιδευτικού.

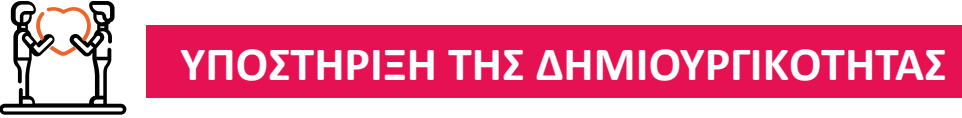

• Οι μαθητές έχουν πρόσβαση στο περιεχόμενο και μπορούν να ασχοληθούν γρήγορα με το μαθησιακό υλικό.

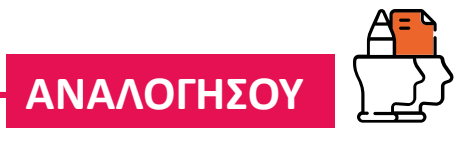

• Η παλιάς σχολής διεπαφή θα μπορούσε να οργανώσει καλύτερα τις πληροφορίες.

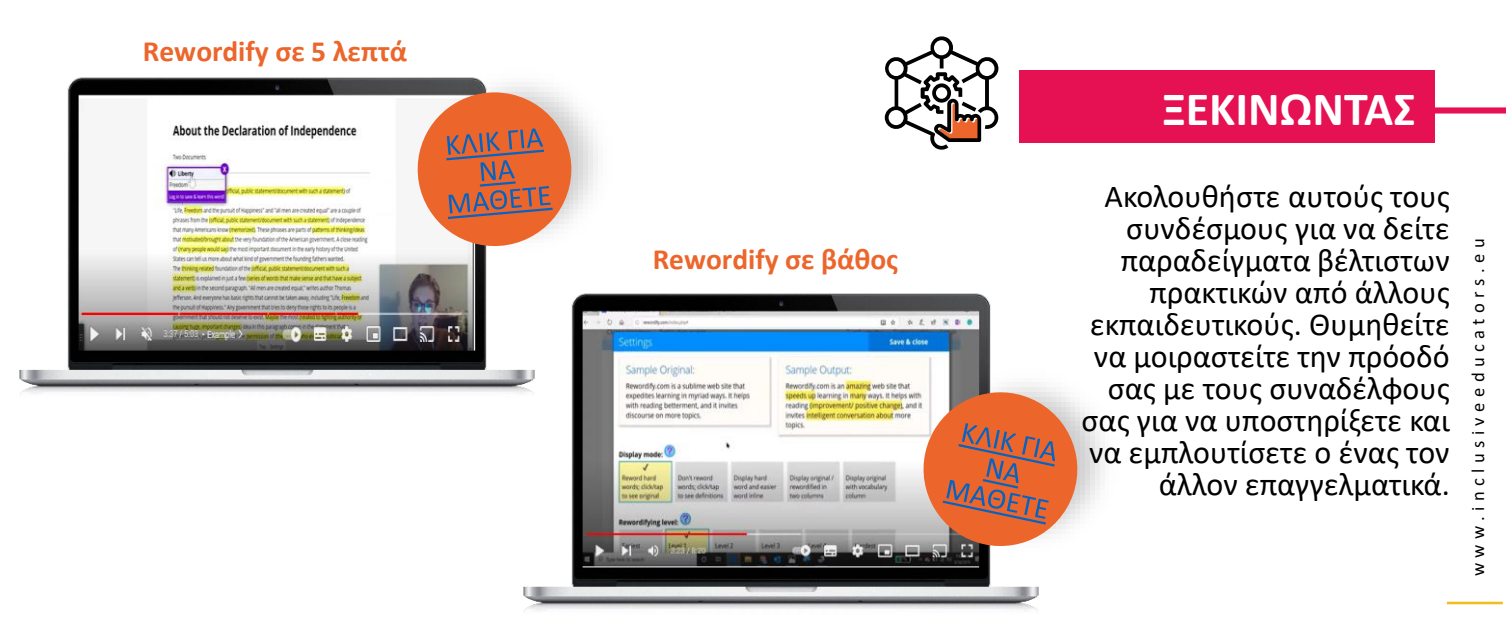

## 17 Sutori

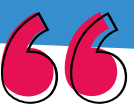

#### **Collaborative presentations fo** classroom

ews, self-paced courses, digital notebooks, multim much more!

*Διαδραστικό εργαλείο διδασκαλίας που επιτρέπει στους χρήστες να δημιουργούν οπτικά χρονοδιαγράμματα ιστοριών.*

### **ΥΠΟΣΤΗΡΙΞΗ ΤΗΣ ΔΙΑΦΟΡΟΠΟΙΗΣΗΣ ΚΑΙ ΤΗΣ ΕΝΤΑΞΗΣ**

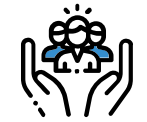

- Οι μαθητές μπορούν εύκολα να προσθέσουν κείμενο, πολυμέσα και κάθε είδους διαδραστικότητα σε μια ιστορία για οποιοδήποτε θέμα.
- Δημιουργεί ένα πρότυπο, ώστε οι μαθητές να έχουν ένα πλαίσιο από το οποίο θα δημιουργήσουν τις εργασίες και τις συνεργατικές παρουσιάσεις τους.
- Ο απλός οπτικός σχεδιασμός συμβάλλει στο να γίνουν οι σύνθετες ιδέες πιο προσιτές.

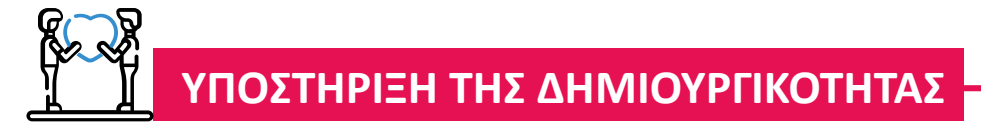

Sutori

• Ενεργοποιεί την εμπλοκή των μαθητών στο περιεχόμενο μέσω του συστήματος σχολιασμού. Δημιουργήστε μια ιστορία, προσκαλέστε ομάδες μαθητών ή ολόκληρη την τάξη για να συμμετάσχουν όλοι. Οι μαθητές μπορούν επίσης να ορίσουν τις δικές τους συνεργατικές ιστορίες για εύκολη ομαδική εργασία.

### **ΑΝΑΛΟΓΗΣΟΥ**

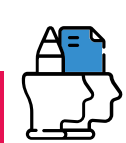

- Ίσως χρειαστεί να αναβαθμίσετε σε λογαριασμό premium.
- Ορισμένες βελτιώσεις σχεδιασμού δεν είναι διαθέσιμες.
- Τα προκατασκευασμένα χρονοδιαγράμματα μπορεί να διαφέρουν δραστικά σε βάθος και ποιότητα.

#### **Sutori σε 5 λεπτά**

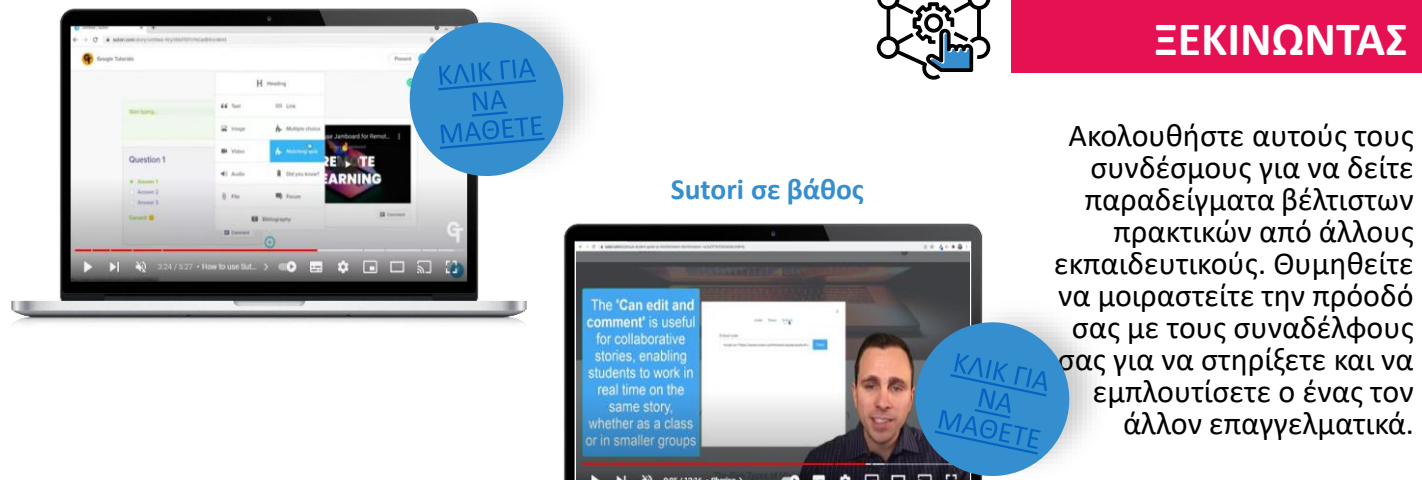

w w w . i n c l u s i v e e d u c a t o r s . e u . inclusiveeducators .eu  $W$  W  $\geq$ 

## 18 Thinglink

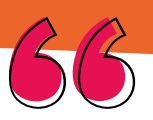

**Explain complex ideas,** products or services with interactive visuals and collect data on ngagement

*Εργαλείο για πραγματικές μαθησιακές καταστάσεις με χρήση διαδραστικών μέσων*

#### **START YOUR FREE TRIAL**

#### **ΥΠΟΣΤΗΡΙΞΗ ΤΗΣ ΔΙΑΦΟΡΟΠΟΙΗΣΗΣ ΚΑΙ ΤΗΣ ΕΝΤΑΞΗΣ**

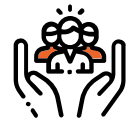

- Μια δωρεάν διαδικτυακή πλατφόρμα που δημιουργεί απρόσκοπτα διαδραστικές εικόνες και βίντεο με ετικέτες, hotspots, περιηγήσεις και πολλά άλλα.
- Επιτρέπει στους μαθητές να εξερευνήσουν το Διαδίκτυο για υποστηρικτικές πληροφορίες και μέσα ενημέρωσης σχετικά με ένα θέμα.

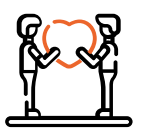

#### **ΥΠΟΣΤΗΡΙΞΗ ΤΗΣ ΔΗΜΙΟΥΡΓΙΚΟΤΗΤΑΣ**

hinglink

- Οι μαθητές μπορούν να δημιουργήσουν μια εικονική περιήγηση 360 μοιρών του σχολείου σας, της τοπικής περιοχής σε ένα εκπαιδευτικό βίντεο.
- Αυτό το εργαλείο δίνει στους μαθητές τη δημιουργική δυνατότητα να κατασκευάσουν τη δική τους γνώση για ένα θέμα μέσω της χρήσης μιας βασικής εικόνας.

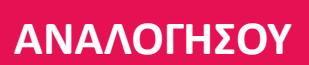

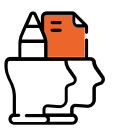

- Δεν είναι απαραίτητα ένα εργαλείο διδασκαλίας για να ξεκινήσετε και να φύγετε: είναι ένα εργαλείο δημιουργικού σχολιασμού που απαιτεί δουλειά για να έχετε ένα τελικό προϊόν.
- Η λειτουργία αναζήτησης για τις ετικέτες απαιτεί ορθογραφική ακρίβεια για τις καλύτερες επιλογές αναζήτησης, οπότε αυτό μπορεί να αποτελέσει εμπόδιο για μαθητές με δυσκολίες στην ορθογραφία.

#### **Thinglink σε 5 λεπτά**

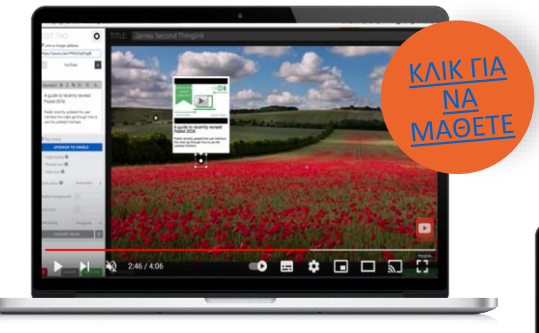

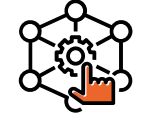

#### **ΞΕΚΙΝΩΝΤΑΣ**

**Thinglink σε βάθος**

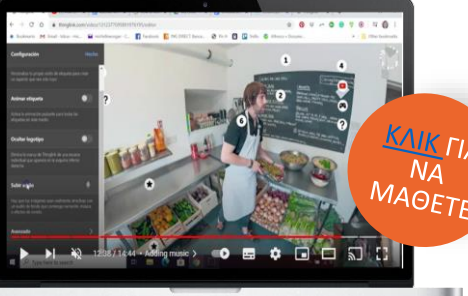

Ακολουθήστε αυτούς τους συνδέσμους για να δείτε παραδείγματα βέλτιστων πρακτικών από άλλους εκπαιδευτικούς. Θυμηθείτε να μοιραστείτε την πρόοδό σας με τους συναδέλφους [σας γ](http://www.youtube.com/watch?v=rmV6EfDvSdk)ια να στηρίξετε και να εμπλουτίσετε ο ένας τον άλλον επαγγελματικά.

## 19 Wakelet

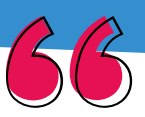

### **Collections of knowled**

**wakelet** 

Save links from the web, organize them into visual collections, and share them with the wo

Sign up for free!

*Εργαλείο ψηφιακής επιμέλειας όπου οι χρήστες οργανώνουν και μοιράζονται πόρους*

### **ΥΠΟΣΤΗΡΙΞΗ ΤΗΣ ΔΙΑΦΟΡΟΠΟΙΗΣΗΣ ΚΑΙ ΤΗΣ ΕΝΤΑΞΗΣ**

- Εύκολη επιμέλεια και κοινή χρήση μέσων και περιεχομένου. Ποικιλία διατάξεων επιτρέπει δημιουργικές εμφανίσεις.
- Είναι ενσωματωμένο με ένα Immersive Reader, ώστε κάθε μαθητής να έχει πρόσβαση στο κείμενο και σε άλλο μαθησιακό υλικό με τον δικό του ρυθμό, ώστε να τον βοηθήσει να επιτύχει τα επιθυμητά αποτελέσματα. Οι μαθητές μπορούν να τα μοιράζονται με την τάξη.

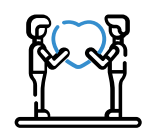

### **ΥΠΟΣΤΗΡΙΞΗ ΤΗΣ ΔΗΜΙΟΥΡΓΙΚΟΤΗΤΑΣ**

• Αυτή η χωρίς αποκλεισμούς πλατφόρμα δίνει τη δυνατότητα στους μαθητές να παρουσιάσουν τις γνώσεις και τη δημιουργικότητά τους μέσω έργων και παρουσιάσεων σε ένα ασφαλές μαθησιακό περιβάλλον.

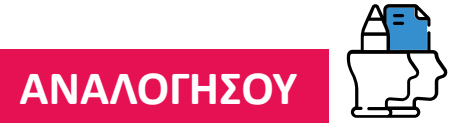

- Απουσιάζει η αμφίδρομη επικοινωνία, η επισήμανση και οι λειτουργίες ανατροφοδότησης.
- Οι μαθητές ενδέχεται να μοιραστούν ακατάλληλο περιεχόμενο, οπότε απαιτείται καθοδήγηση.

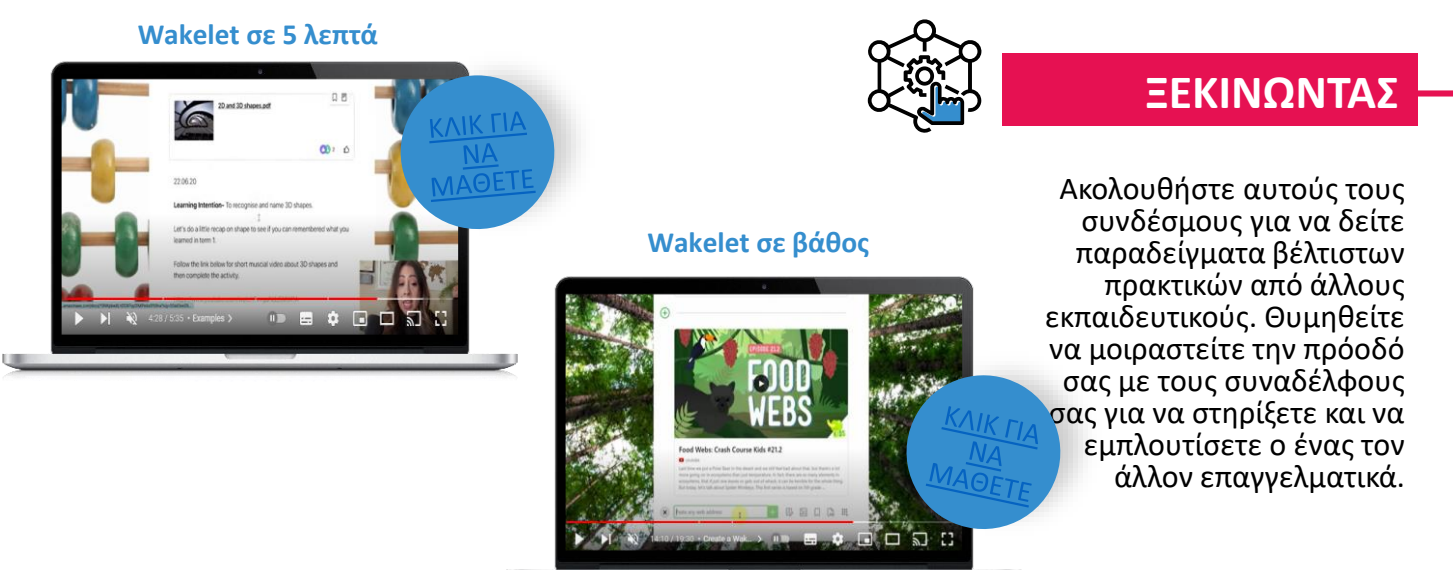

## 20 Whiteboard.chat

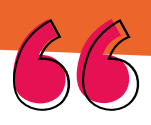

*Εικονικός πίνακας για συνεργατική μάθηση*

### **ΥΠΟΣΤΗΡΙΞΗ ΤΗΣ ΔΙΑΦΟΡΟΠΟΙΗΣΗΣ ΚΑΙ ΤΗΣ ΕΝΤΑΞΗΣ**

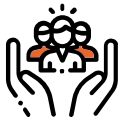

Free interactive Online Whitehoard for teachers and students to collaborate in a digital class

> **n** Star  $\blacksquare$  Ouick &

- Ένα πραγματικά εντυπωσιακό σύνολο χαρακτηριστικών. Επιτρέπει βοήθεια και ανατροφοδότηση σε πραγματικό χρόνο. Εντυπωσιακή, απαράμιλλη ευελιξία που την καθιστά περισσότερο πλατφόρμα διδασκαλίας παρά πίνακα.
- Είναι ενσωματωμένο με ένα Immersive Reader, ώστε κάθε μαθητής να έχει πρόσβαση στο κείμενο και σε άλλο μαθησιακό υλικό με το δικό του ρυθμό, ώστε να τον βοηθήσει να επιτύχει τα επιθυμητά αποτελέσματα.

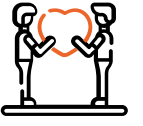

#### **ΥΠΟΣΤΗΡΙΞΗ ΤΗΣ ΔΗΜΙΟΥΡΓΙΚΟΤΗΤΑΣ**

Whiteboard.chat **0 0 0 0** 

• Κατασκευάστε παιχνίδια χρησιμοποιώντας ενεργά widgets για συνεργατική, αποτελεσματική μάθηση. Αν και είναι κενό για να ξεκινήσετε, είναι απίστευτα προσαρμόσιμο χάρη στις μεταφορτώσεις πολυμέσων, τα widgets, τις προτροπές, τα αντικείμενα και τα gizmos.

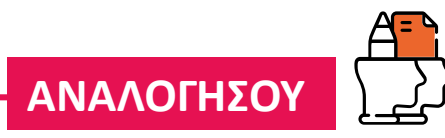

- Δεν υπάρχει βιβλιοθήκη μαθημάτων.
- Πολλές λειτουργίες και φαινομενικά απλές εργασίες μπορεί να είναι δύσκολες. Απαιτείται πολλή δουλειά εκ των προτέρων για να νιώσετε άνετα.

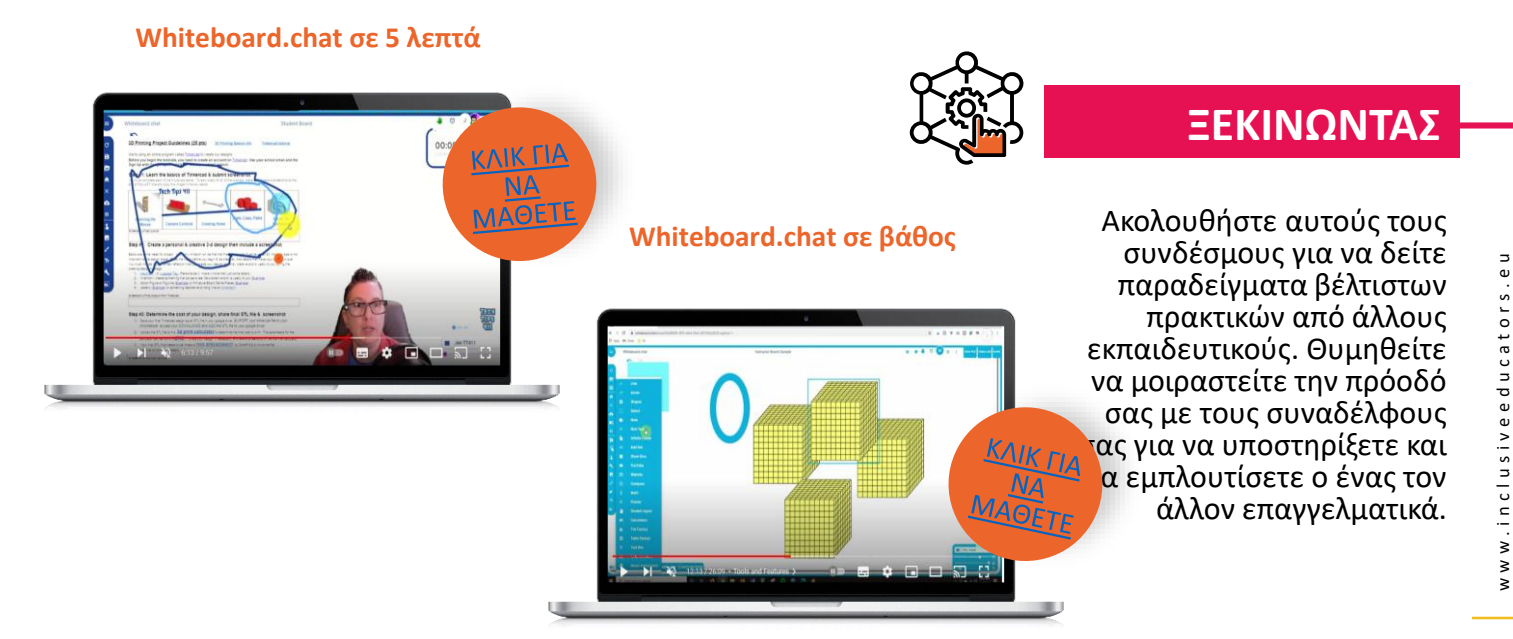

## **ΣΥΝΤΕΛΕΣΤΕΣ ΤΗΣ ΕΡΓΑΛΕΙΟΘΗΚΗΣ**

- **Folkuniversitetet Stiftelsen Universitet, Σουηδία Vid Lunds** 05
- **Akmi Anonimi Ekpaideftiki Etairia, Ελλάδα**
- **Κοινοτικό Ίδρυμα Ανοικτής Εκπαίδευσης, Βέλγιο**
- **Momentum Marketing Services Limited, Ιρλανδία**
- **Ευρωπαϊκό Ινστιτούτο Ηλεκτρονικής Μάθησης, Δανία**
- **Πανεπιστήμιο του Ταλίν, Εσθονία**

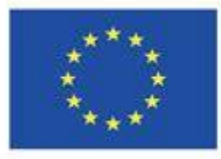

Co-funded by the Erasmus+ Programme of the European Union

- Η ψηφιακή εργαλειοθήκη μας για την Εκπαίδευση 4.0 σας έχει ήδη δώσει μια καλή αρχή.
- Κανένα εργαλείο ή μεθοδολογία δεν είναι τέλειο για όλους τους μαθητές, οπότε προσαρμόστε τα όπως νομίζετε.
- Κάντε μια μικρή αρχή, ίσως με δύο ή τρία εργαλεία στην αρχή.
- Μοιραστείτε τις εμπειρίες σας με τους συναδέλφους σας και λάβετε ανατροφοδότηση από τους μαθητές σας: οι γνώσεις και οι δεξιότητές σας θα αυξηθούν με την πάροδο του χρόνου.

## **ΕΠΟΜΕΝΑ ΒΗΜΑΤΑ ΣΤΟ ΨΗΦΙΑΚΟ ΣΑΣ ΤΑΞΙΔΙ**

06

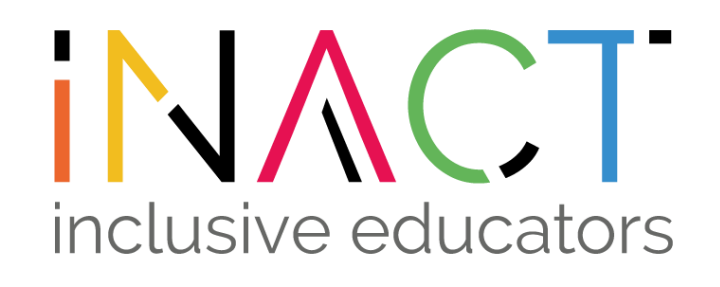

# www.inclusiveeducators.eu THINK ABOUT THINGS DIEEEREMITA

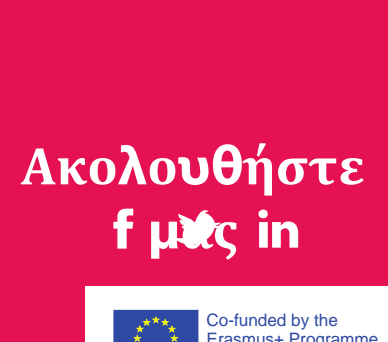

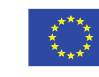

Co-funded by the Erasmus+ Programme of the European Union